# Informatyka 1 (ES1E2009)

Politechnika Białostocka - Wydział Elektryczny Elektrotechnika, semestr II, studia stacjonarne I stopniaRok akademicki 2019/2020

Wykład nr 1 (25.02.2020)

dr inż. Jarosław Forenc

#### Dane podstawowe

- $\mathcal{L}_{\text{max}}$ dr inż. Jarosław Forenc
- **The Contract of the Contract of the Contract of the Contract of the Contract of the Contract of the Contract of the Contract of the Contract of the Contract of the Contract of the Contract of the Contract of the Contract**  Politechnika Białostocka, Wydział Elektryczny, Katedra Elektrotechniki, Energoelektroniki i Elektroenergetykiul. Wiejska 45D, 15-351 BiałystokWE-204
- **The Co** e-mail: j.forenc@pb.edu.pl

■ tel. (0-85) 746-93-97

- $\mathcal{L}_{\text{max}}$  http://jforenc.prv.pl
	- $\Box$ Dydaktyka - dodatkowe materiały do pracowni specjalistycznej
- a se konsultacje:
	- $\Box$ poniedziałek, godz. 09:00-10:00, WE-204
	- $\Box$ wtorek, godz. 11:00-12:00, WE-204
	- $\Box$ środa, godz. 09:00-10:00 + 12:15-13:00, WE-204
	- $\Box$ piątek, godz. 17:00-18:30, WE-204 (studia zaoczne)

### Program wykładu (1/2)

- 1. Informacja analogowa i cyfrowa. Pozycyjne i niepozycyjne systemy liczbowe. Konwersje pomiędzy systemami liczbowymi.
- 2. Jednostki informacji cyfrowej. Kodowanie informacji. Kodowanie znaków.
- 3. Kodowanie liczb. Reprezentacja liczb w systemach komputerowych: stałoprzecinkowa i zmiennoprzecinkowa. Standard IEEE 754.
- 4. Programowanie w języku C. Deklaracje i typy zmiennych, operatory i wyrażenia arytmetyczne, operacje wejścia-wyjścia, operatory relacyjne i logiczne, wyrażenia logiczne, instrukcja warunkowa if, instrukcja switch, operator warunkowy, pętle (for, while, do .. while), tablice jednowymiarowe.

# Program wykładu (2/2)

- 5. Architektura komputerów. Klasyfikacja systemów komputerowych (taksonomia Flynna). Architektura von Neumana i architektura harwardzka.
- 6. Budowa i zasada działania komputera. Procesor, pamięć wewnętrzna i zewnętrzna. Komunikacja z urządzeniamizewnętrznymi, interfejsy komputerowe.
- 7. Algorytmy. Definicja algorytmu. Klasyfikacje i sposoby przedstawiania algorytmów. Rekurencja. Złożoność obliczeniowa. Sortowanie. Klasyfikacje algorytmów sortowania. Wybrane algorytmy sortowania.
- 8. Zaliczenie wykładu.

# Literatura (1/2)

- 1. R. Kawa, J. Lembas: "Wykłady z informatyki. Wstęp do informatyki". PWN, Warszawa, 2017.
- 2. W. Kwiatkowski: "Wprowadzenie do kodowania". BEL Studio, Warszawa, 2010.
- 3. S. Gryś: "Arytmetyka komputerów w praktyce". PWN, Warszawa, 2013.
- 4. W. Stallings: "Organizacja i architektura systemu komputerowego. Projektowanie systemu a jego wydajność". WNT, Warszawa, 2004.
- 5. A.S. Tanenbaum: "Strukturalna organizacja systemów komputerowych". Helion, Gliwice, 2006.
- 6.K. Wojtuszkiewicz: "Urządzenia techniki komputerowej. Część 1. Jak działa komputer? Część 2. Urządzenia peryferyjne i interfejsy". PWN, Warszawa, 2011.

# Literatura (2/2)

- 7.K. Banasiak: "Algorytmizacja i programowanie w Matlabie". Wydawnictwo BTC, Legionowo, 2017.
- 8.P. Wróblewski: "Algorytmy, struktury danych i techniki programowania. Wydanie V". Helion, Gliwice, 2015.
- 9. M. Sysło: "Algorytmy". Helion, Gliwice, 2016.
- 10. B. Buczek: "Algorytmy. Ćwiczenia". Helion, Gliwice, 2008.
- 11. G. Coldwin: "Zrozumieć programowanie". PWN, Warszawa, 2015.
- 12. S. Prata: "Język C. Szkoła programowania. Wydanie VI". Helion, Gliwice, 2016.

#### Efekty uczenia się i system ich oceniania

Podstawę do zaliczenia przedmiotu (uzyskanie punktów ECTS) stanowi stwierdzenie, że <u>każdy</u> z założonych efektów uczenia się został osiągnięty w co najmniej minimalnym akceptowalnym stopniu.

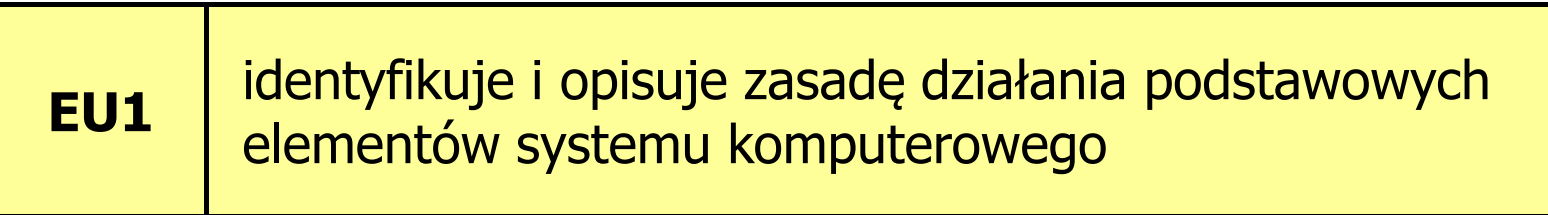

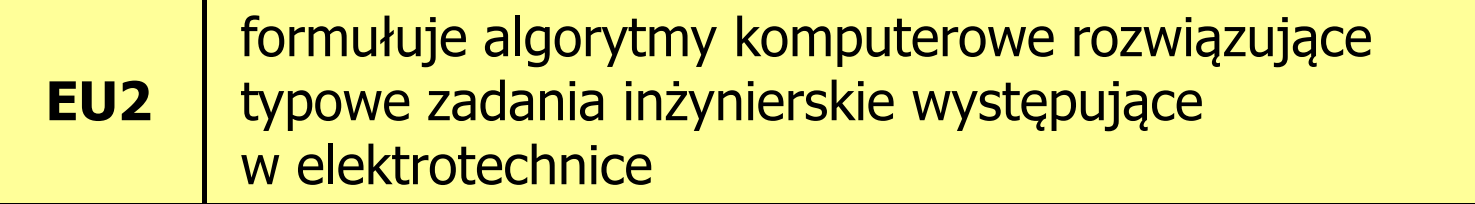

#### Zaliczenie wykładu - efekty uczenia się (EU1)

**Contract** Student, który zaliczył przedmiot:

> identyfikuje i opisuje zasadę działania podstawowych elementów systemu komputerowego

- $\mathcal{L}^{\text{max}}$ ■ Student, który zalicza na ocenę dostateczny (3):
	- $\Box$  wymienia podstawowe elementy systemu komputerowego i podaje ich przeznaczenie
	- $\Box$ krótko charakteryzuje klasyfikację Flynna systemów komputerowych
	- $\Box$  wyjaśnia podstawowe pojęcia związane z architekturą i zasadą działania systemów komputerowych
	- $\Box$  dokonuje konwersji liczby całkowitej bez znaku z systemu dziesiętnego na system o dowolnej podstawie i z systemu o dowolnej podstawie na system dziesiętny

#### Zaliczenie wykładu - efekty uczenia się (EU1)

- $\mathcal{L}_{\text{max}}$ ■ Student, który zalicza na ocenę dostateczny (3) (c.d.):
	- $\Box$  wyjaśnia na czym polega zapis zmiennoprzecinkowy liczby rzeczywistej oraz postać znormalizowana tego zapisu
- $\mathcal{L}_{\text{max}}$ ■ Student, który zalicza na ocenę dobry (4) (oprócz wymagań na ocenę 3):
	- $\Box$  opisuje strukturę i zasadę działania wybranych elementów systemu komputerowego
	- $\Box$  wymienia różnice pomiędzy architekturą von Neumana i architekturą harwardzką systemów komputerowych
	- $\Box$  dokonuje konwersji liczby całkowitej ze znakiem na wybrany kod (ZM, U1, U2) i odwrotnie
	- $\Box$  charakteryzuje wybrane kody liczbowe (NKB, BCD, Graya) i alfanumeryczne (ASCII, ISO-8859, Unicode)

#### Zaliczenie wykładu - efekty uczenia się (EU1)

- **Contract** ■ Student, który zalicza na ocenę bardzo dobry (5) (oprócz wymagań na ocenę 4):
	- $\Box$ przedstawia cel stosowania oraz zasadę działania pamięci podręcznej
	- $\Box$  omawia sposób kodowania wartości specjalnych w standardzie IEEE 754

#### Zaliczenie wykładu - efekty uczenia się (EU2)

 $\mathbf{r}$ Student, który zaliczył przedmiot:

> formułuje algorytmy komputerowe rozwiązujące typowezadania inżynierskie występujące w elektrotechnice

- $\mathcal{L}_{\text{max}}$  Student, który zalicza na ocenę dostateczny (3):
	- $\Box$  przedstawia rozwiązanie prostego problemu w postaci schematu blokowego opisującego algorytm komputerowy
	- $\Box$  podaje definicję algorytmu komputerowego i wymienia metody opisu algorytmów
	- $\Box$  przedstawia sposób sortowania wektora liczb stosując wybraną, prostą metodę sortowania

#### Zaliczenie wykładu - efekty uczenia się (EU2)

- **Contract** ■ Student, który zalicza na ocenę dobry (4) (oprócz wymagań na ocenę 3):
	- $\Box$  przedstawia rozwiązanie złożonego problemu w postaci schematu blokowego opisującego algorytm komputerowy
	- $\Box$  wyjaśnia pojęcie złożoności obliczeniowej algorytmu, podaje złożoności obliczeniowe przykładowych algorytmów
- **The Contract State** ■ Student, który zalicza na ocenę bardzo dobry (5) (oprócz<br>wwmagań na ocene 4) wymagań na ocenę 4):
	- $\Box$  wyjaśnia pojęcie rekurencji i podaje przykłady algorytmów rekurencyjnych
	- $\Box$  przedstawia sposób sortowania wektora liczb stosując metodę sortowania szybkiego (Quick-Sort)

#### Zaliczenie wykładu

- **The Co**  Sprawdzian pisemny:
	- $\Box$ sprawdzian: 16.06.2020 (wtorek), godz. 12:15, WE-Aula III
	- $\Box$ poprawa: termin do ustalenia
- $\blacksquare$ Na zaliczeniu oceniane będą dwa efekt uczenia się (EU1, EU2)
- $\mathcal{L}_{\text{max}}$ Za każdy efekt uczenia się można otrzymać od 0 do 100 pkt.
- $\mathcal{L}_{\mathcal{A}}$ Na podstawie otrzymanych punktów wystawiana jest ocena:

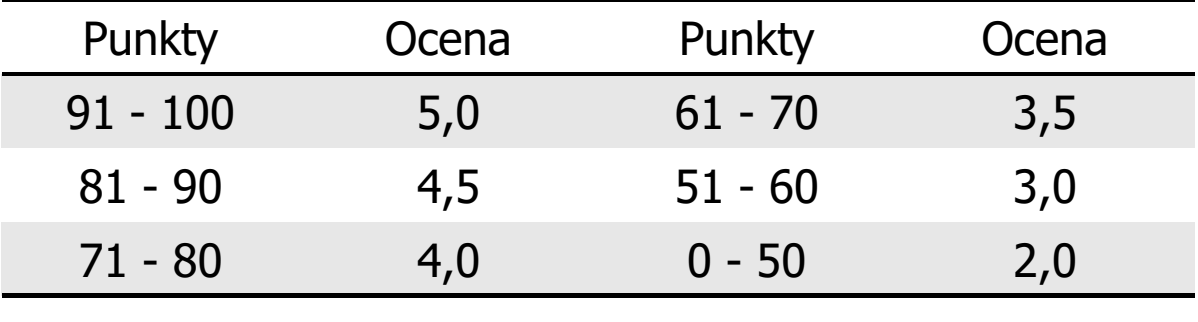

#### Zaliczenie wykładu

- $\mathcal{L}_{\mathrm{eff}}$  Prowadzący zajęcia może przyznawać dodatkowe punkty za aktywność na wykładzie
- $\mathcal{L}_{\mathcal{A}}$  Ocena końcowa wyznaczana jest na podstawie sumy otrzymanych punktów:

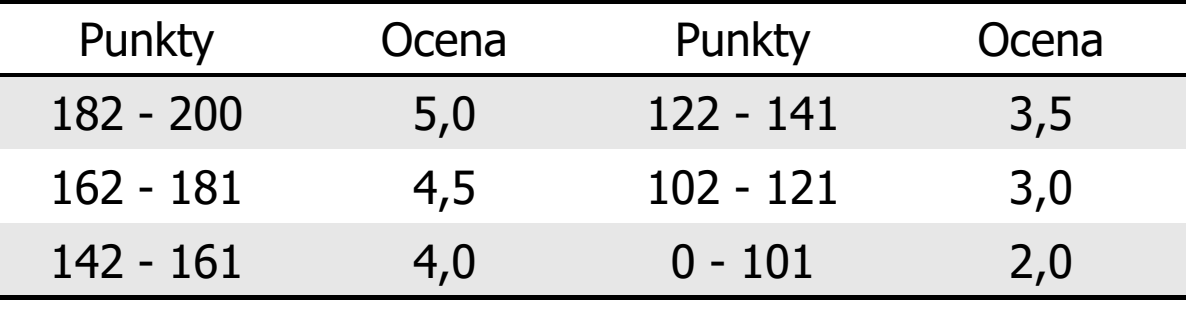

### Terminy zajęć

- $\mathbf{r}$ Wykład nr 1 - 25.02.2020
- $\mathcal{L}^{\mathcal{L}}$ Wykład nr 2 - 10.03.2020
- **The Second** Wykład nr 3 - 24.03.2020
- **Contract Contract Contract** Wykład nr 4 - 07.04.2020
- $\mathcal{L}_{\mathcal{A}}$ Wykład nr 5 - 05.05.2020
- $\mathbf{r}$ Wykład nr 6 - 19.05.2020
- $\mathcal{L}_{\rm{max}}$ Wykład nr 7 - 02.06.2020
- $\mathcal{L}_{\text{max}}$ Wykład nr 8 - 16.06.2020 (1 h, 12:15-13:00)

#### Plan wykładu nr 1

- $\mathcal{L}_{\mathcal{A}}$  Język C
	- $\Box$ historia, struktura programu
	- $\Box$ kompilacja, zapis kodu
	- $\Box$ sekwencje sterujące, komentarze
- $\mathcal{L}_{\mathcal{A}}$ Pojęcia: informatyka i informacja
- $\mathbf{r}$ Informacja analogowa i cyfrowa
- $\mathbf{r}$  Systemy liczbowe
	- $\Box$ liczby i cyfry
	- $\Box$ systemy pozycyjne (dziesiętny, dwójkowy, szesnastkowy)
	- $\Box$ systemy niepozycyjne (rzymski)
- $\mathcal{L}(\mathcal{A})$ Konwersje między systemami liczbowymi

#### Język C - krótka historia (1/2)

- $\blacksquare$  <sup>1969</sup> - język BCPL - Martin Richards, University Mathematical Laboratories, Cambridge
- 1970 język B Ken Thompson, adaptacja języka BCPL dla pierwszej<br>instalacji systemu Unix na komputer DEC PDP-7 instalacji systemu Unix na komputer DEC PDP-7
- $\mathcal{L}_{\text{max}}$  $\blacksquare$  1972 język NB (New B), nazwany później C - Dennis Ritchie, Bell Laboratories, New Jersey, system Unix na komputerze DEC PDP-11
	- $\Box$  90% kodu systemu Unix oraz większość programów działających pod jego kontrolą napisane w C
- $\mathcal{L}_{\mathcal{A}}$ 1978 - książka "The C Programming Language" (Kernighan, Ritchie), pierwszy podręcznik, nieformalna definicja standardu (K&R)

### Język C - krótka historia (2/2)

- $\mathcal{L}_{\mathcal{A}}$ 1989 - standard ANSI X3.159-1989 "Programming Language C" (ANSI C, C89)
- **1990 adaptacja standardu ANSI C w postaci normy ISO/IEC**<br>9899·1990 (C90) 9899:1990 (C90)
- $\mathcal{L}_{\mathcal{A}}$ ■ 1999 - norma ISO/IEC 9899:1999 (C99)
- $\mathcal{L}_{\mathcal{A}}$ ■ 2011 - norma ISO/IEC 9899:2011 (C11)
- $\mathcal{L}_{\mathcal{A}}$ ■ 2018 - norma ISO/IEC 9899:2018 (C18 lub C17)

#### Język C - TIOBE Programming Community Index

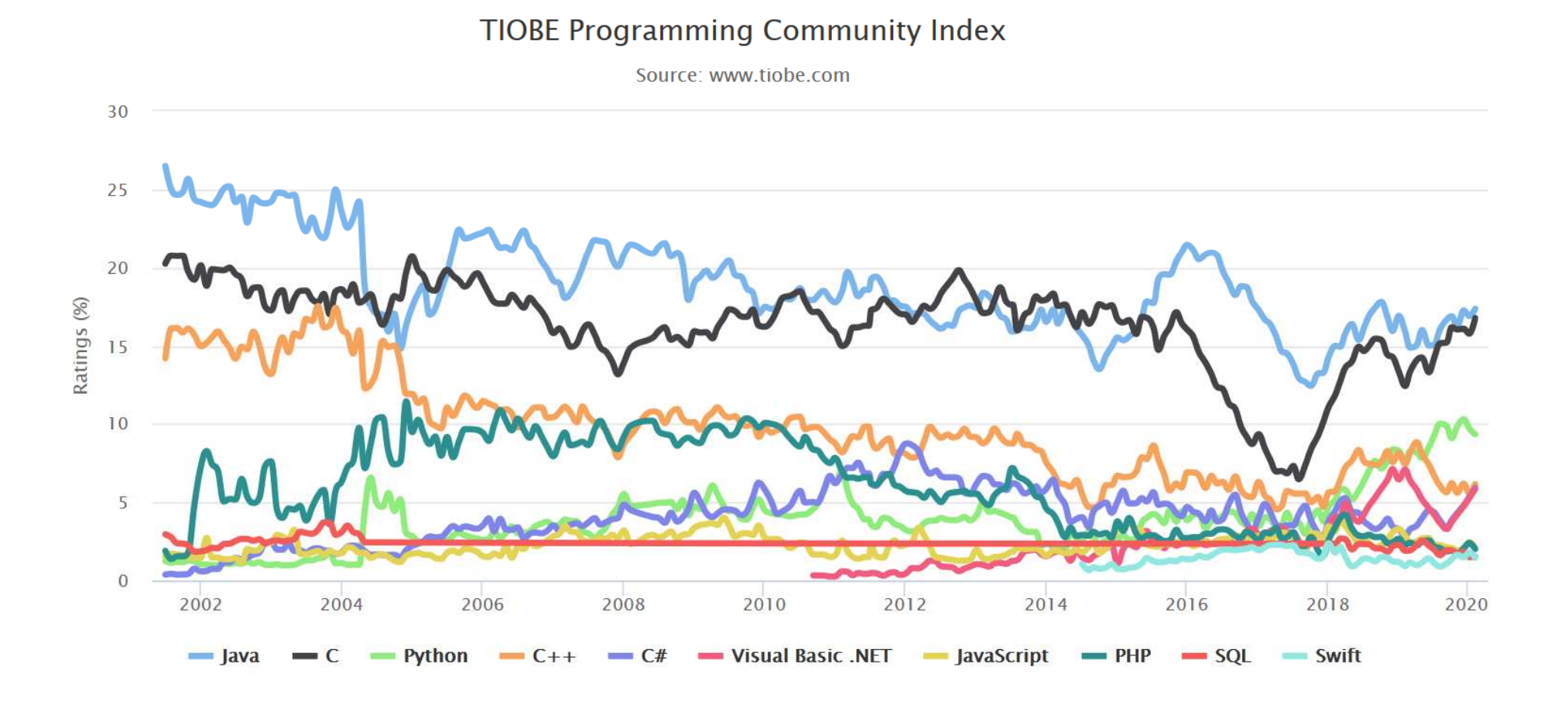

#### Język C - pierwszy program

- $\mathcal{L}_{\mathrm{eff}}$  Niesformatowany plik tekstowy o odpowiedniej składni i mający rozszerzenie .c
- $\mathcal{L}_{\mathcal{A}}$ Kod najprostszego programu:

```
#include<stdio.h>int main(void
){printf("Witaj swiecie\n");
    return 0;
}
```
 $\mathcal{L}_{\mathcal{A}}$ Program konsolowy - wyświetla w konsoli tekst Witaj swiecie

#### Język C - pierwszy program

 $\blacksquare$ Wynik uruchomienia programu:

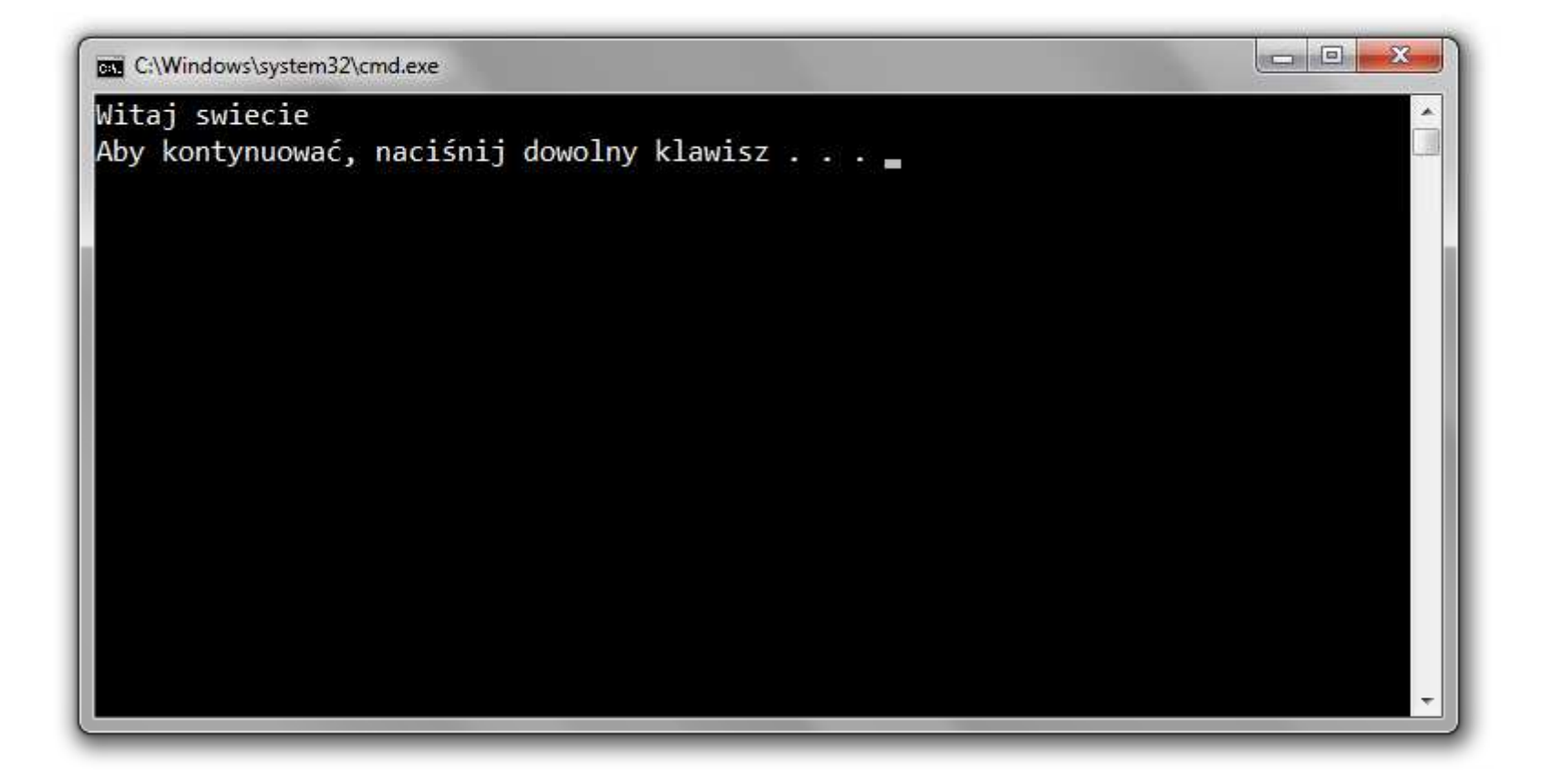

#### Język C - struktura programu

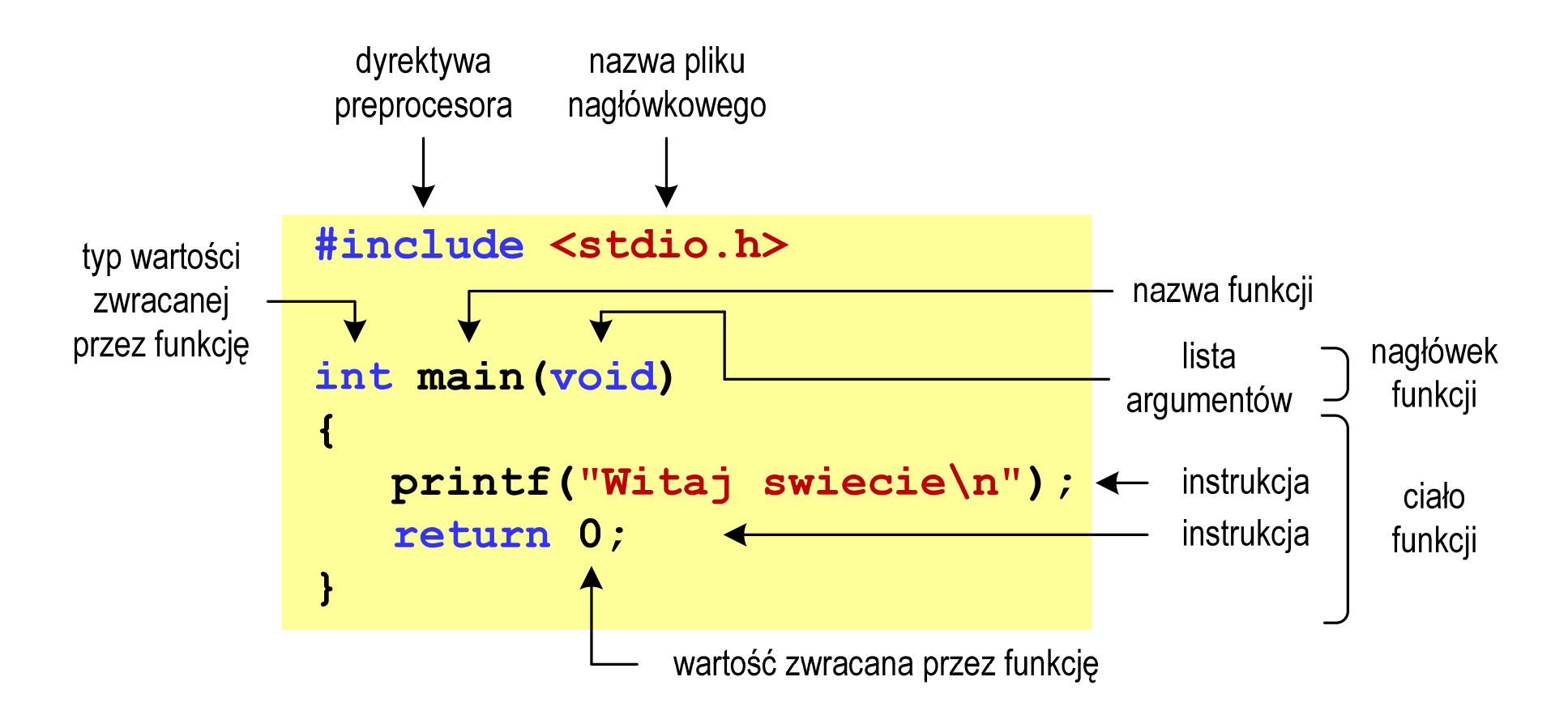

#### Microsoft Visual Studio 2008

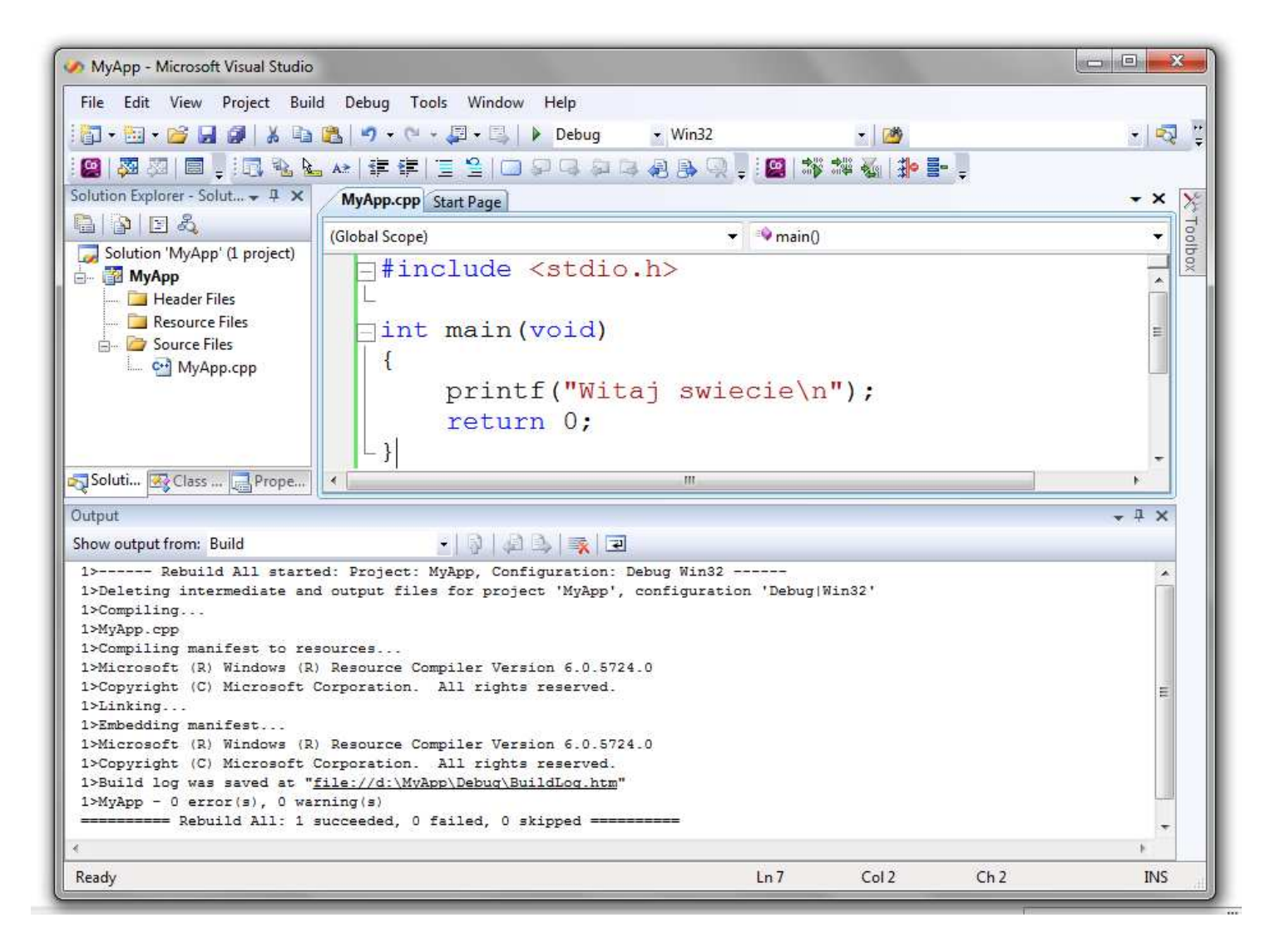

# Dev-C $++$  5.11

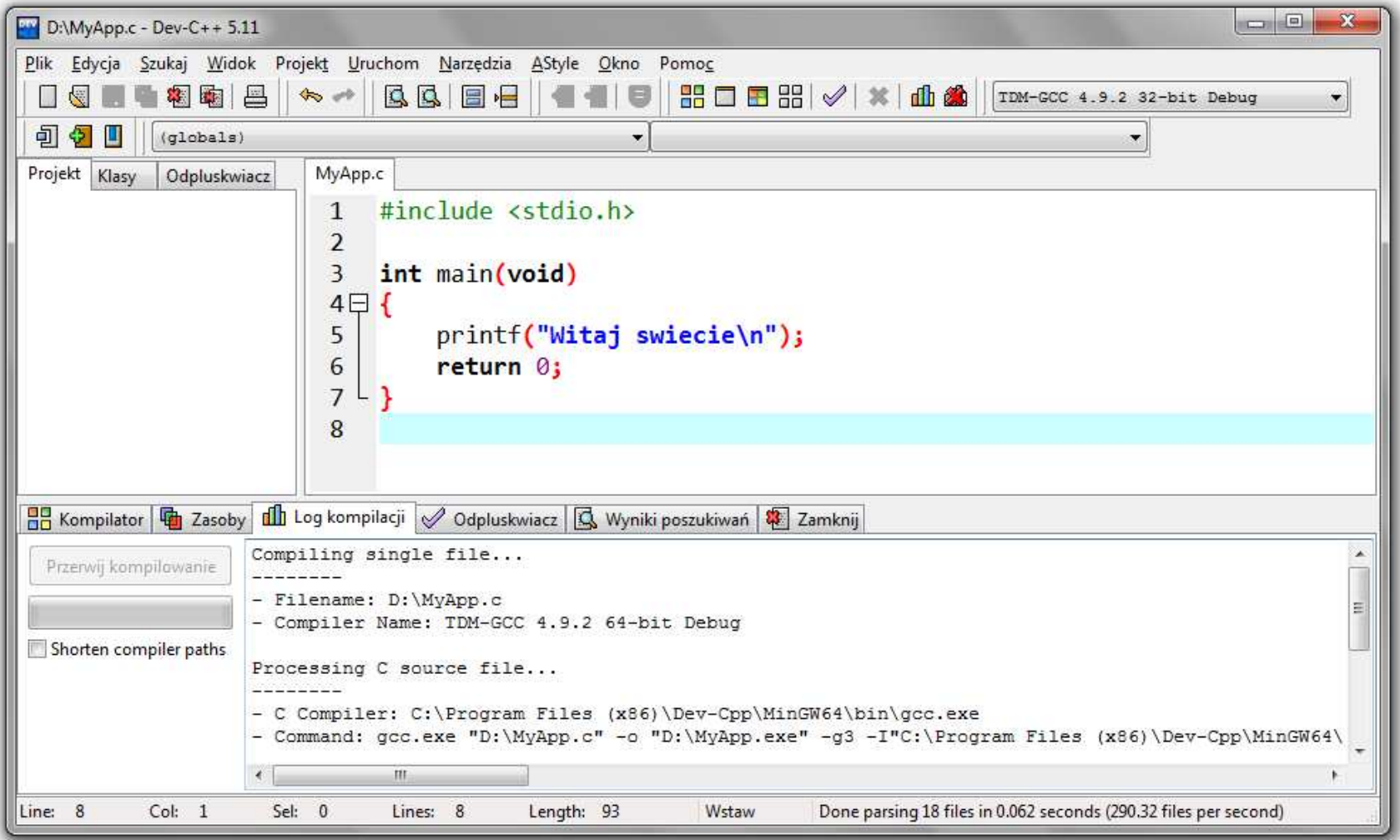

# Code::Blocks 16.01

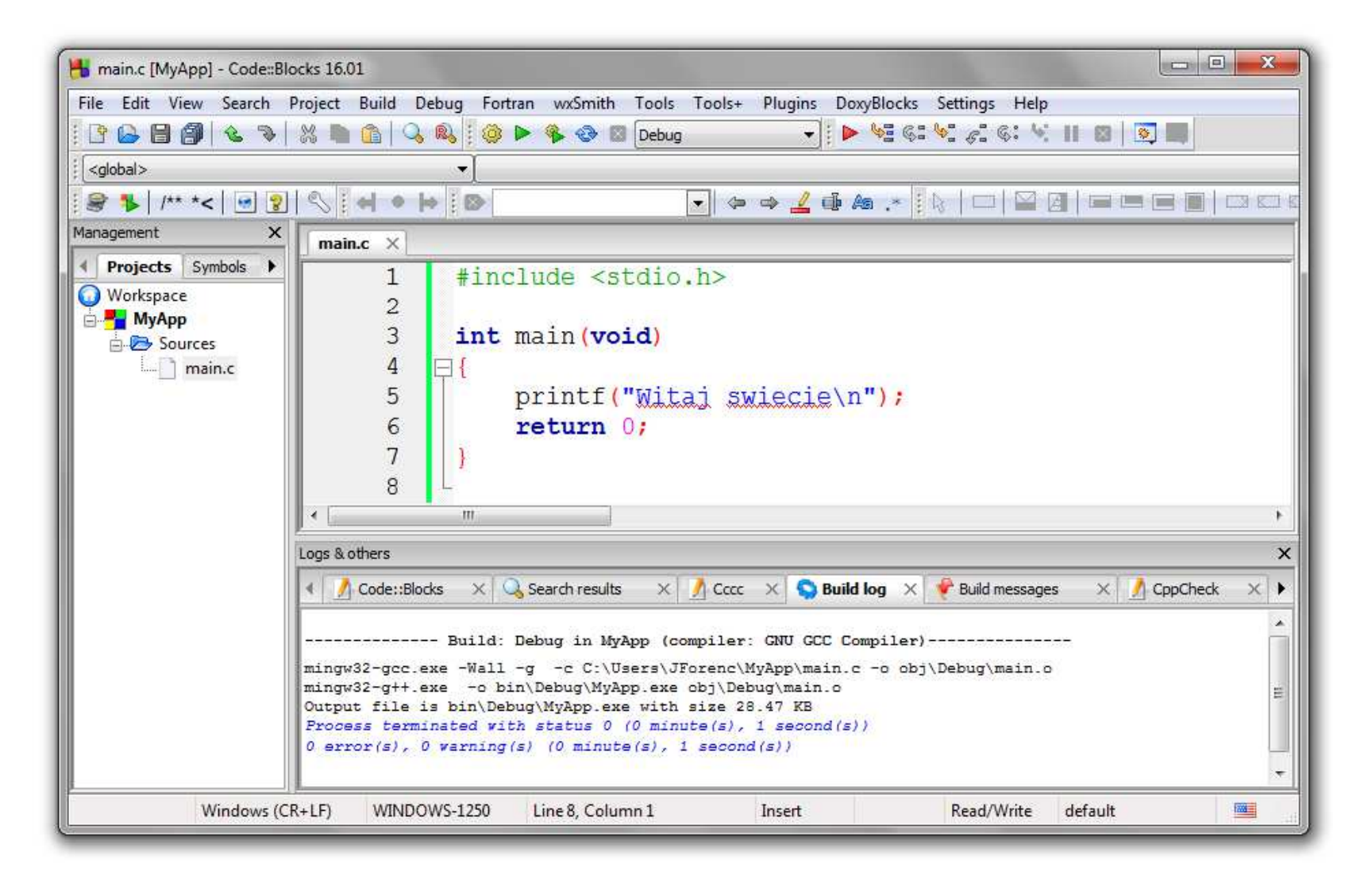

#### Język C - kompilacja programu

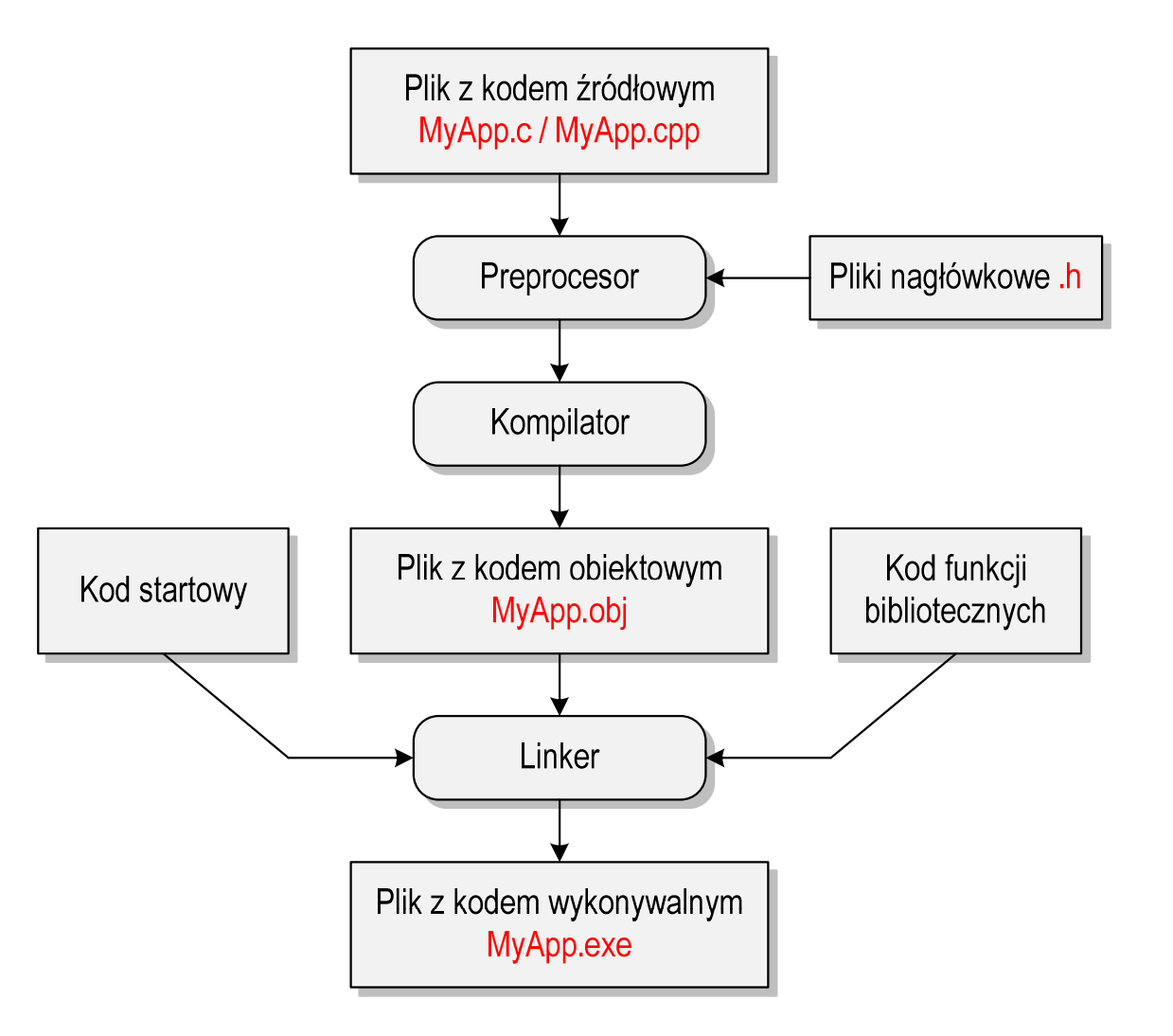

#### Język C - zapis kodu programu

- **Contract**  Sposób zapisu kodu programu wpływa tylko na jego przejrzystość, a nie na kompilację i wykonanie
- $\mathcal{L}_{\text{max}}$ W takiej postaci program także skompiluje się:

```
#include<stdio.h>

int main(void){printf("Witaj swiecie\n");return 0;}
```
- **Contract**  W Microsoft Visual Studio 2008 można automatycznie sformatować kod źródłowy programu - Ctrl <sup>+</sup> <sup>K</sup> <sup>+</sup> <sup>F</sup>
- $\mathbf{r}$ Język C rozróżnia wielkość liter - poniższy kod nie skompiluje się:

```
#include <stdio.h>
int Main(void){printf("Witaj swiecie\n");return 0;}
```
#### Język C - Wyświetlanie tekstu (printf)

 $\blacksquare$ Znak przejścia do nowego wiersza \n może pojawić w dowolnym miejscu łańcucha znaków

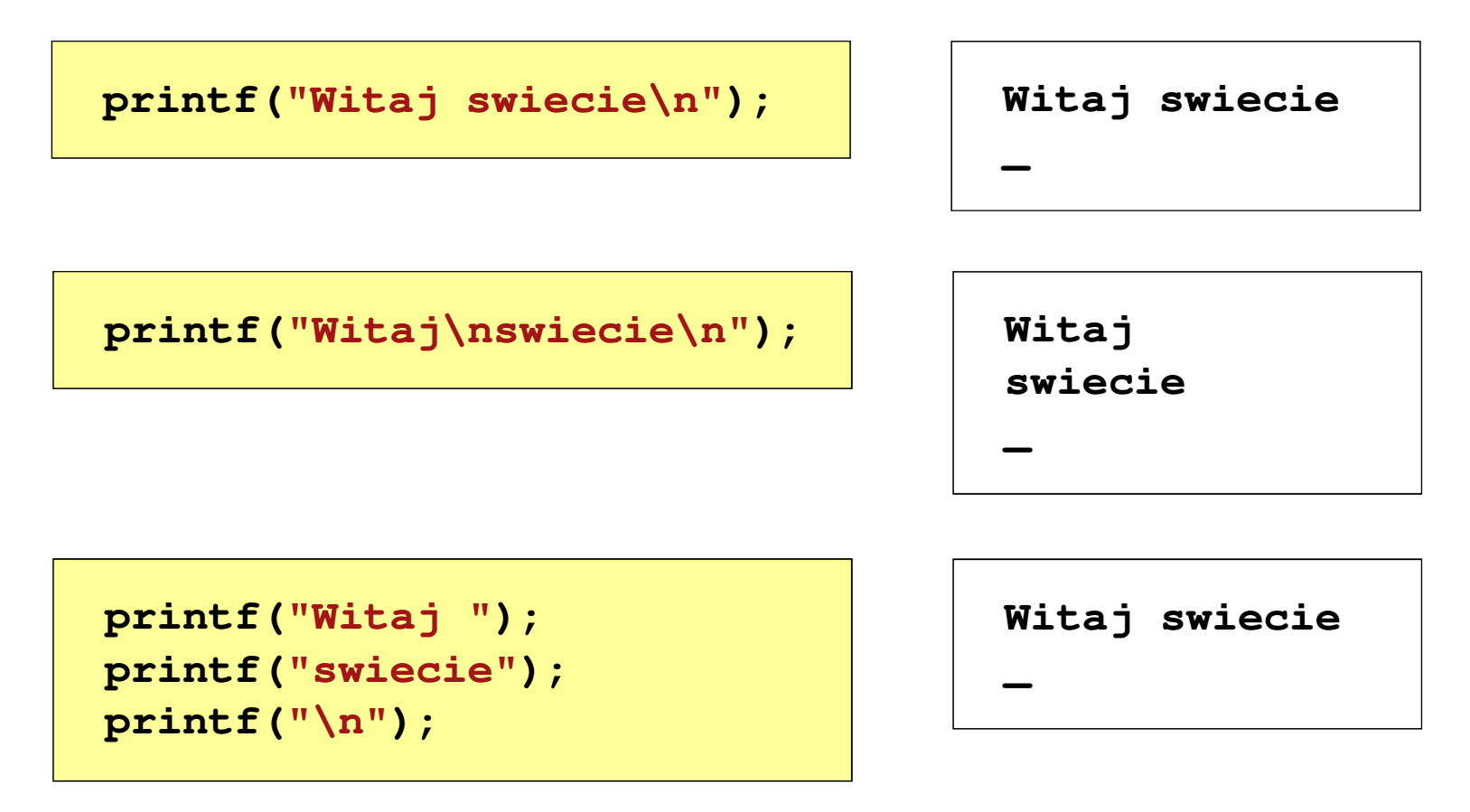

#### Język C - Sekwencje sterujące

 $\mathcal{L}_{\mathcal{A}}$ Istnieją także inne sekwencje sterujące (ang. escape sequence)

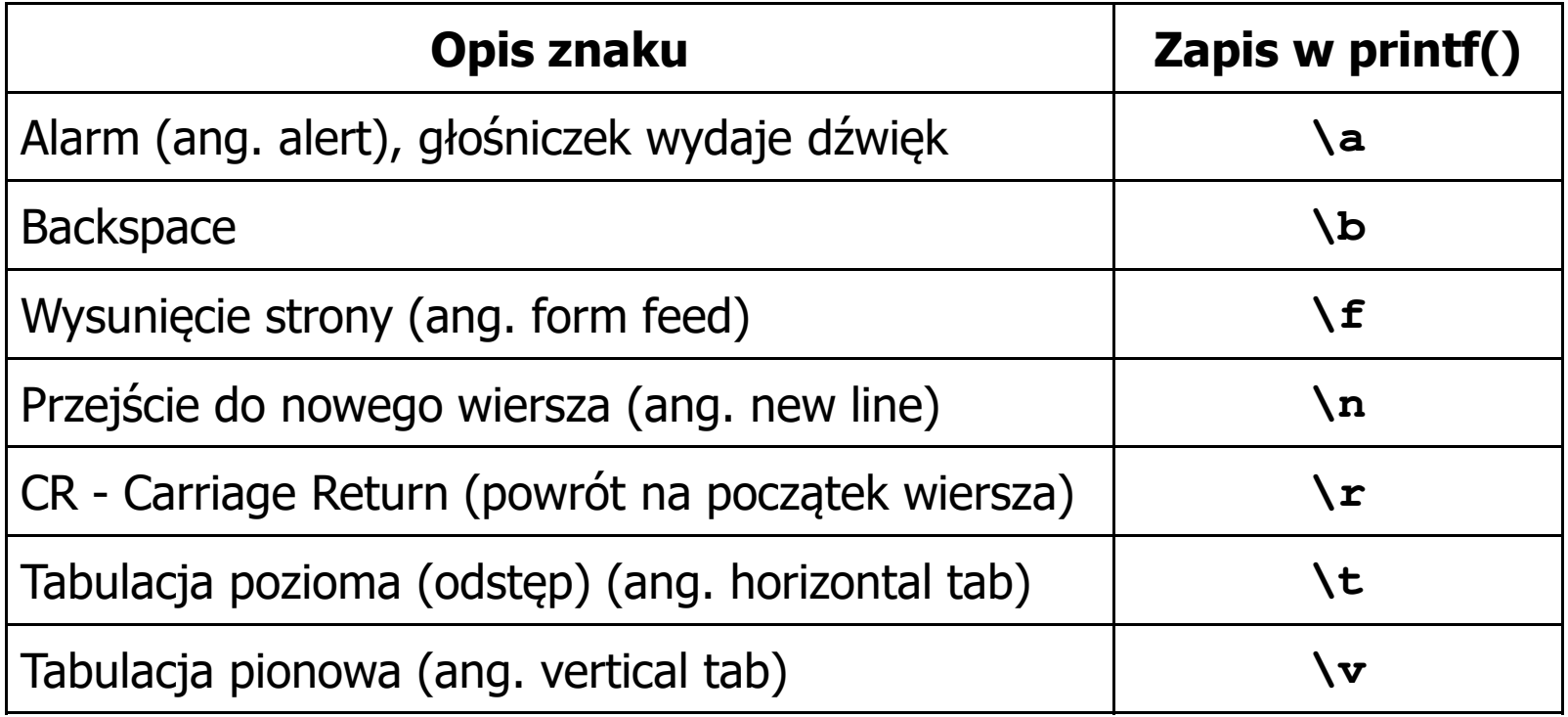

#### Język C - Wyświetlenie znaków specjalnych

 $\blacksquare$  Niektóre znaki pełnią specjalną funkcję i nie można wyświetlić ich w tradycyjny sposób

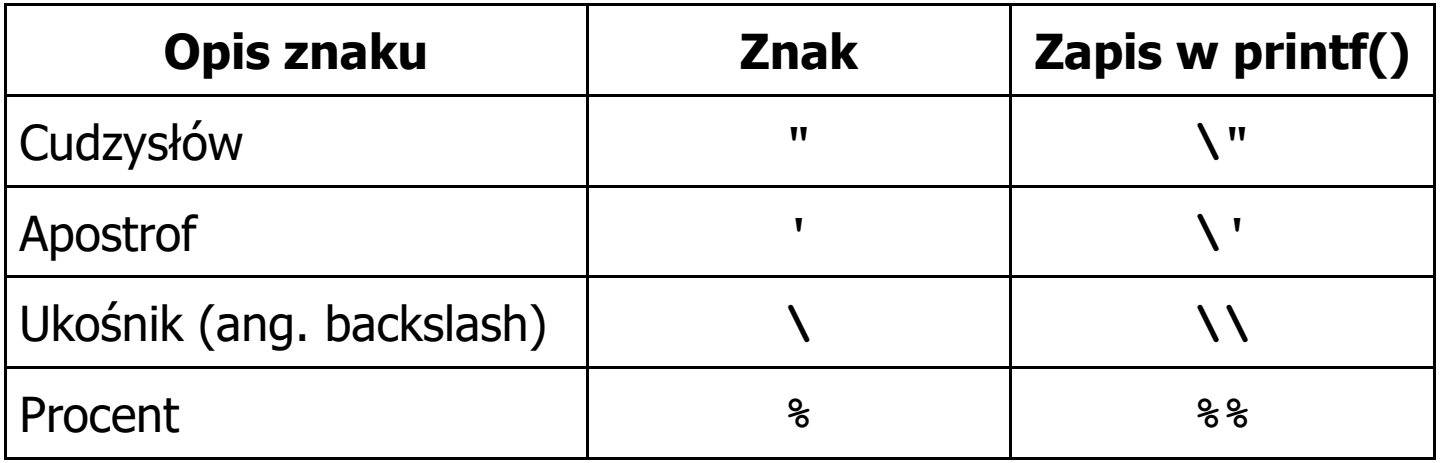

**Sciezka dostepu: "C:\dane\plik.txt"**

**printf("Sciezka dostepu: \"C:\\dane\\plik.txt\"\n");**

#### Język C - Wyświetlenie znaku o podanym kodzie

 $\blacksquare$  Można wyświetlić dowolny znak podając jego kod w systemie ósemkowym lub szesnastkowym

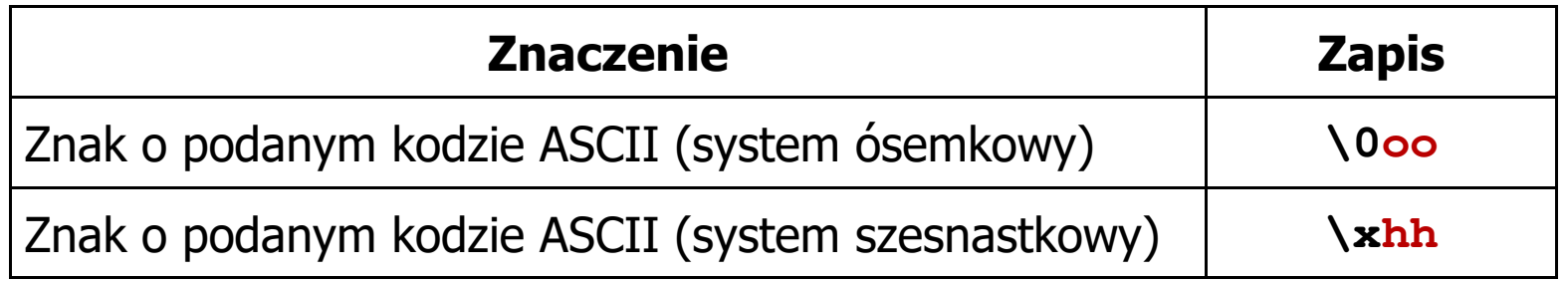

**printf("\127\151\164\141\152\040");printf("\x73\x77\x69\x65\x63\x69\x65\x21\x0A");**

**Witaj swiecie!**

**5 |**

#### Język C - Wyświetlenie tekstu

```
#include <stdio.h>
int main(void)
{printf("------------------\n");
printf("| Punkty | Ocena |\n");

printf("------------------\n");------------------
| Punkty | Ocena |
                                              ------------------| 91-100 | 5,0 |
                                                 | 81-90 | 4,5 |
                                                 | 71-80 | 4,0 |
                                       |61-70 | 3,5<br>51-60 | 3,0
                                |\ln") :
    printf("| 91-100 | 5,0 |\n");4,5 \n");
    printf("| 81-90 | 4,5 |\n");
printf("| 71-80 | 4,0 |\n");3,5 |\n");
    printf(" 61-70 |
                          3,0 \ln");
    printf(" 51-60
                                 \ln");
    printf("| 0-50 | 2,0 |\n");
printf("------------------\n");return 0;}-703,5| 51-60 | 3,0 |
                                                  | 0-50 | 2,0 |
                                              ------------------
```
#### Język C - Komentarze

 $\blacksquare$ Komentarze są pomijane podczas kompilacji

```
/*Nazwa: MyApp.cpp
Autor: Jarosław Forenc, Politechnika BiałostockaData: 25-02-2020 12:15

Opis: Program wyświetlający tekst "Witaj swiecie"*/#include <stdio.h> // zawiera deklaracj
ę printf()int main(void) // nagłówek funkcji main()
{printf/* funkcja */("Witaj swiecie\n");return 0;
}
```
#### Informatyka

- $\mathcal{L}_{\mathrm{eff}}$  Informatyka (ang. computer science)
	- $\Box$  dziedzina nauki i techniki zajmująca się gromadzeniem, przetwarzaniem i wykorzystywaniem informacji
	- $\Box$  w języku polskim termin informatyka zaproponował w październiku 1968 r. prof. Romuald Marczyński na konferencji poświęconej "maszynom matematycznym"
	- $\Box$ wzorem nazwy były francuskie informatique i niemieckie Informatik
- $\mathbf{r}$  Informatykę można rozpatrywać jako:
	- $\Box$ samodzielną dyscyplinę naukową
	- $\Box$ narzędzie wykorzystywane przez inne nauki
	- $\Box$ gałąź techniki
	- $\Box$  przemysł wytwarzający sprzęt (hardware) i oprogramowanie (software)

#### Informacja

- $\mathcal{L}_{\mathrm{eff}}$  Informatyka (ang. computer science)
	- $\Box$  dziedzina nauki i techniki zajmująca się gromadzeniem, przetwarzaniem i wykorzystywaniem informacji
- $\mathcal{L}_{\mathcal{A}}$  Informacja - wielkość abstrakcyjna, która może być:
	- $\Box$ przechowywana w pewnych obiektach
	- $\Box$ przesyłana pomiędzy pewnymi obiektami
	- $\Box$ przetwarzana w pewnych obiektach
	- $\Box$ stosowana do sterowania pewnymi obiektami
- **The Second Second** Dane - surowe fakty i liczby
- . Przetwarzanie danych - logicznie powiązany zespół czynności pozwalających na uzyskanie z danych niezbędnych informacji

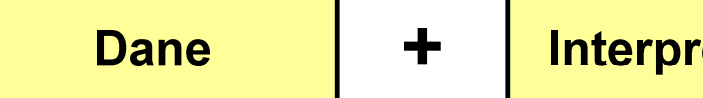

 $=$ 

#### Informacja

 $\mathcal{L}_{\text{max}}$ Co oznaczają poniższe dane?

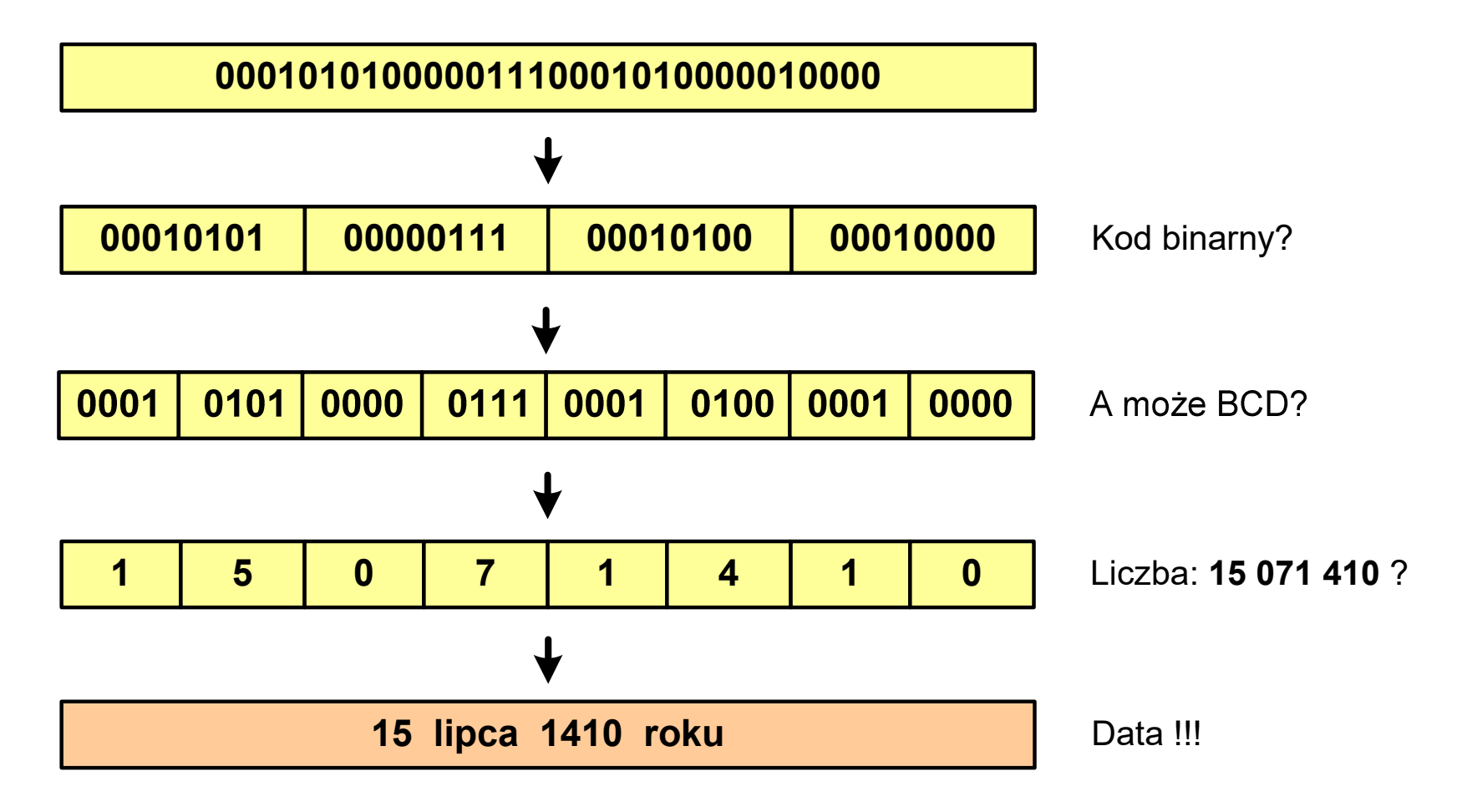

#### Informacja analogowa i cyfrowa

- × Sygnał analogowy
	- $\Box$  może przyjmować dowolną wartość z ciągłego przedziału (nieskończonego lub ograniczonego zakresem zmienności)
	- $\Box$  wartości mogą zostać określone w każdej chwili czasu dzięki funkcji matematycznej opisującej dany sygnał

#### $\mathbf{r}$ Sygnał cyfrowy

- $\Box$ dziedzina i zbiór wartości są dyskretne
- $\Box$  sygnał ciągły, który może zmieniać swoją wartość tylko w określonych chwilach czasu i może przyjmować tylko określone wartości

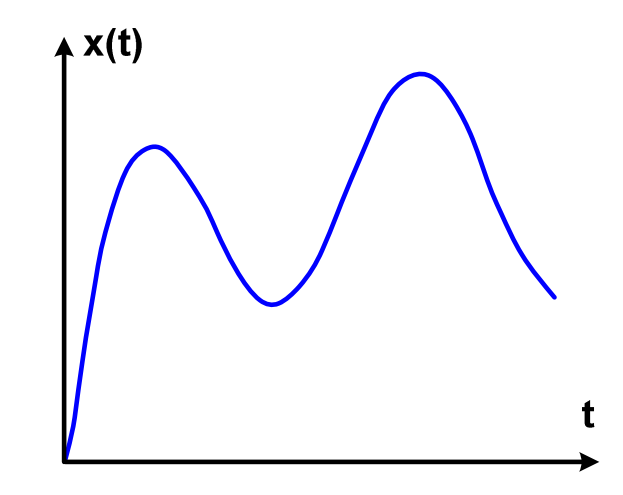

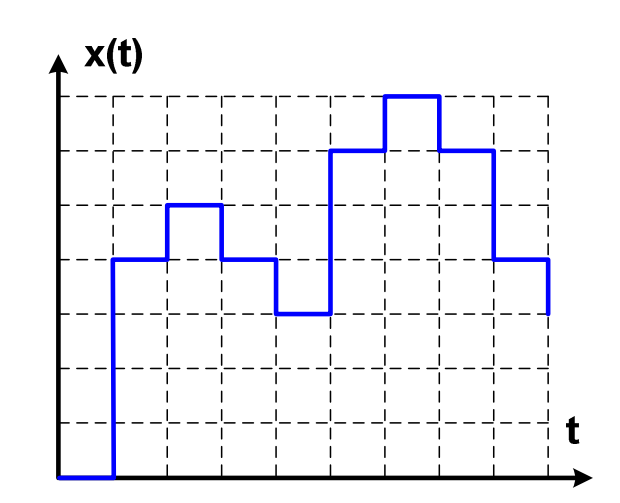

#### Informacja analogowa i cyfrowa

- $\mathcal{L}_{\text{max}}$  Zalety sygnałów cyfrowych:
	- $\Box$ odporne na zakłócenia
	- $\Box$ powtarzalne (np. kopia filmu na DVD i VHS)
	- $\Box$ możliwość przesyłania na duże odległości
	- $\Box$ możliwość szyfrowania sygnału (kryptografia)
	- $\Box$ niższe koszty przetwarzania
- **Contract**  Wady sygnałów cyfrowych:
	- $\Box$  ograniczenie częstotliwości próbkowania (sygnał analogowy zamieniony na cyfrowy i ponownie na analogowy nie jest już tym samym sygnałem)

# Liczby i cyfry

- $\mathcal{L}_{\mathcal{A}}$  Liczba - pojęcie abstrakcyjne, abstrakcyjny wynik obliczeń, wartość
	- $\Box$  umożliwia wyrażenie wyniku liczenia przedmiotów oraz mierzenia wielkości
- $\mathcal{L}_{\text{max}}$  Cyfra - umowny znak (symbol) stosowany do zapisu liczby
	- $\Box$  liczba znaków służących do zapisu jest zależna od systemu liczbowego i przyjętego sposobu zapisu
	- $\Box$ system dziesiętny - 10 znaków
	- $\Box$ system szesnastkowy - 16 znaków
	- $\Box$ system rzymski - 7 znaków
		-

 $\mathbf{r}$ Cyfry rzymskie

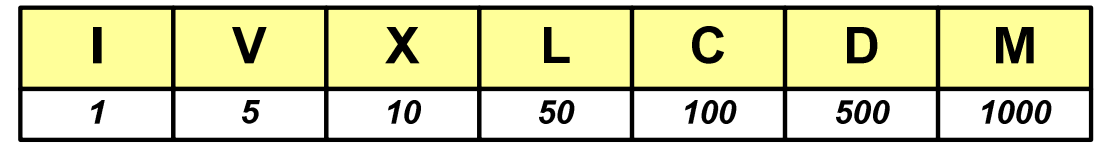

# Liczby i cyfry

- **Contract**  Cyfry arabskie (pochodzą z Indii)
	- $\Box$ arabskie, standardowe europejskie

 $\Box$ indyjsko -arabskie

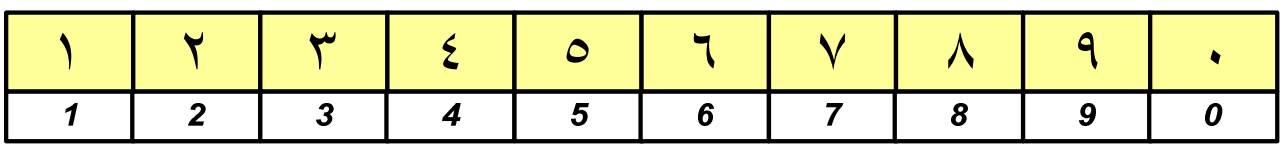

 $\Box$ wschodnio-indyjsko-arabskie

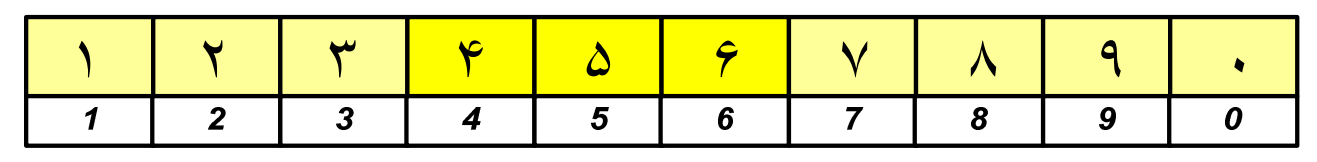

 $\mathcal{L}_{\mathcal{A}}$ W niektórych systemach jako cyfry stosowane są litery, np.

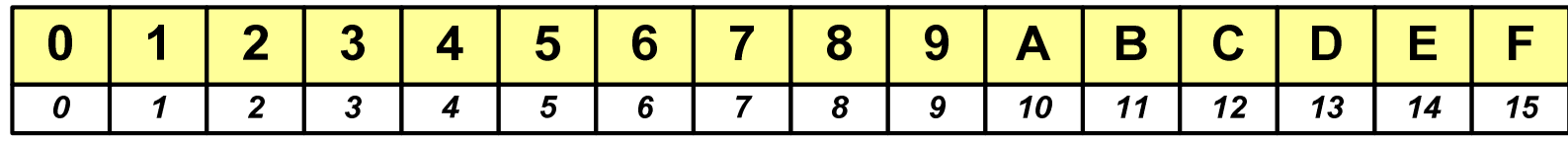

**cyfry w pisowni chińskiej**

jeden

dwa

trzy

cztery

pięć

sześć

siedem

osiem

dziewięć

dziesięć

uczsiechinskiego.com

 $2007$ 

# Liczby i cyfry

 $\mathcal{L}_{\mathcal{A}}$ Inne przykłady zapisu cyfr i liczb:

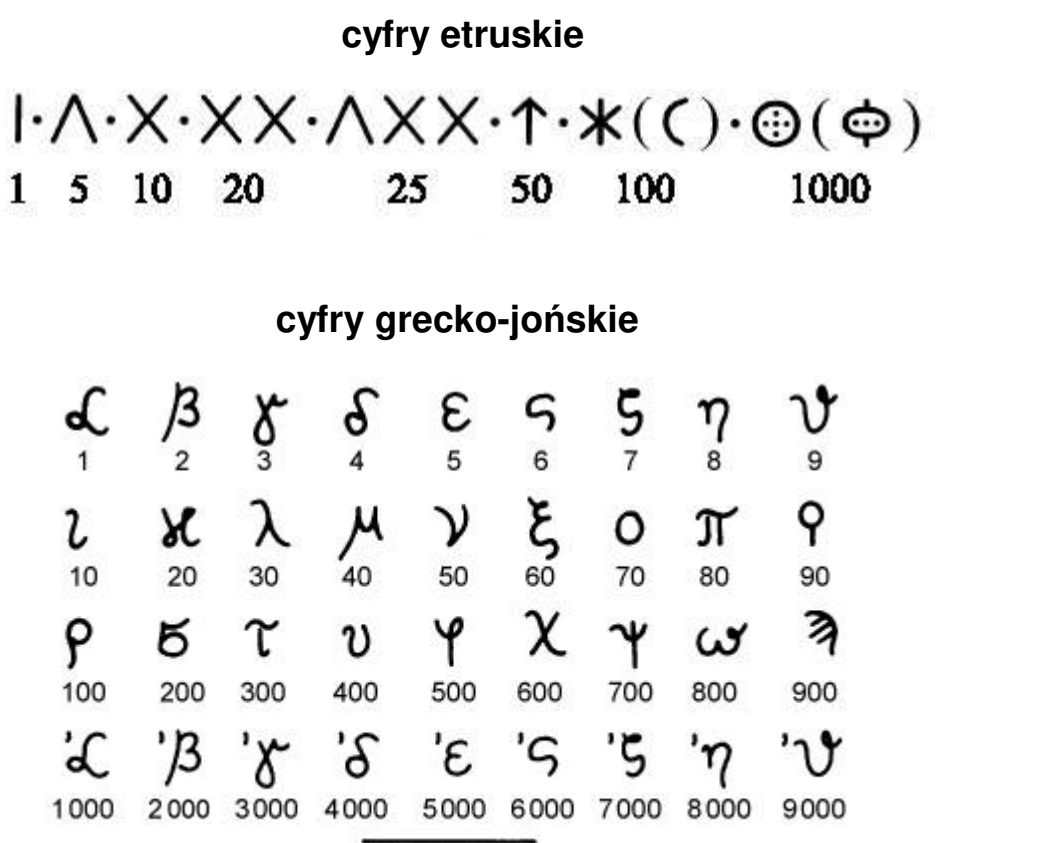

 $ACB$ 

### Liczby i cyfry

 $\mathcal{L}_{\mathcal{A}}$ Inne przykłady zapisu cyfr i liczb:

**liczby w piśmie klinowym**

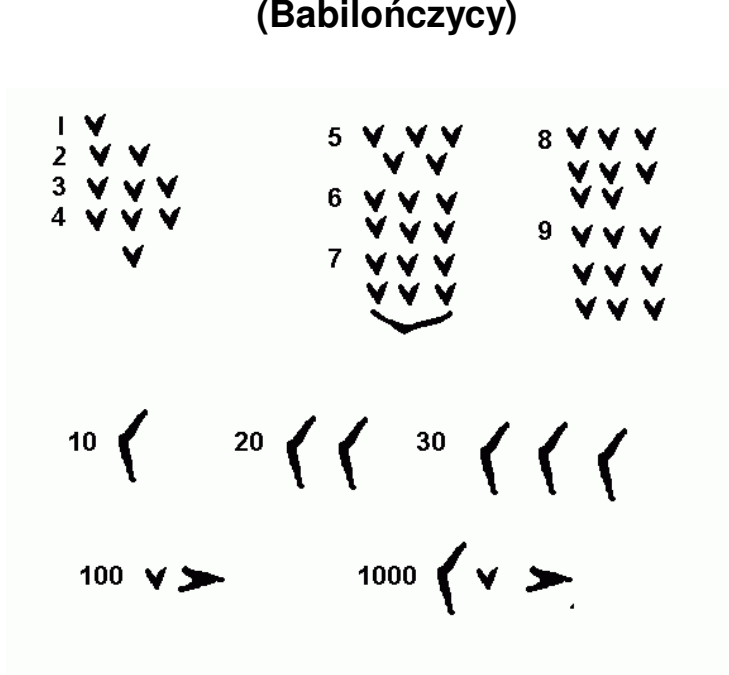

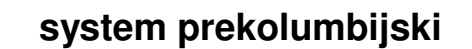

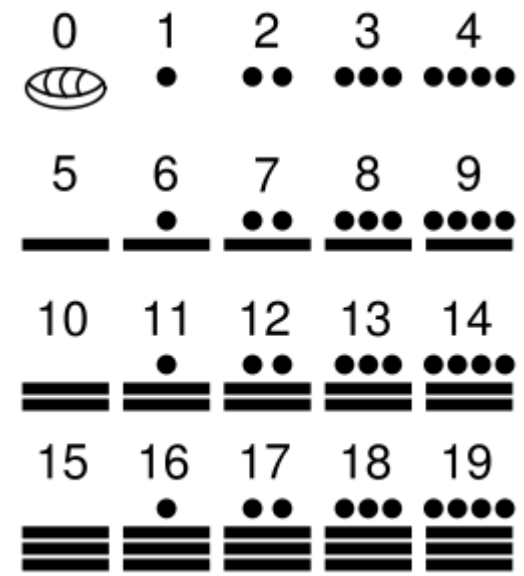

### Systemy liczbowe

**The Co**  System liczbowy - zbiór zasad umożliwiających zapis liczb za pomocą cyfr oraz wykonywanie działań na tych liczbach

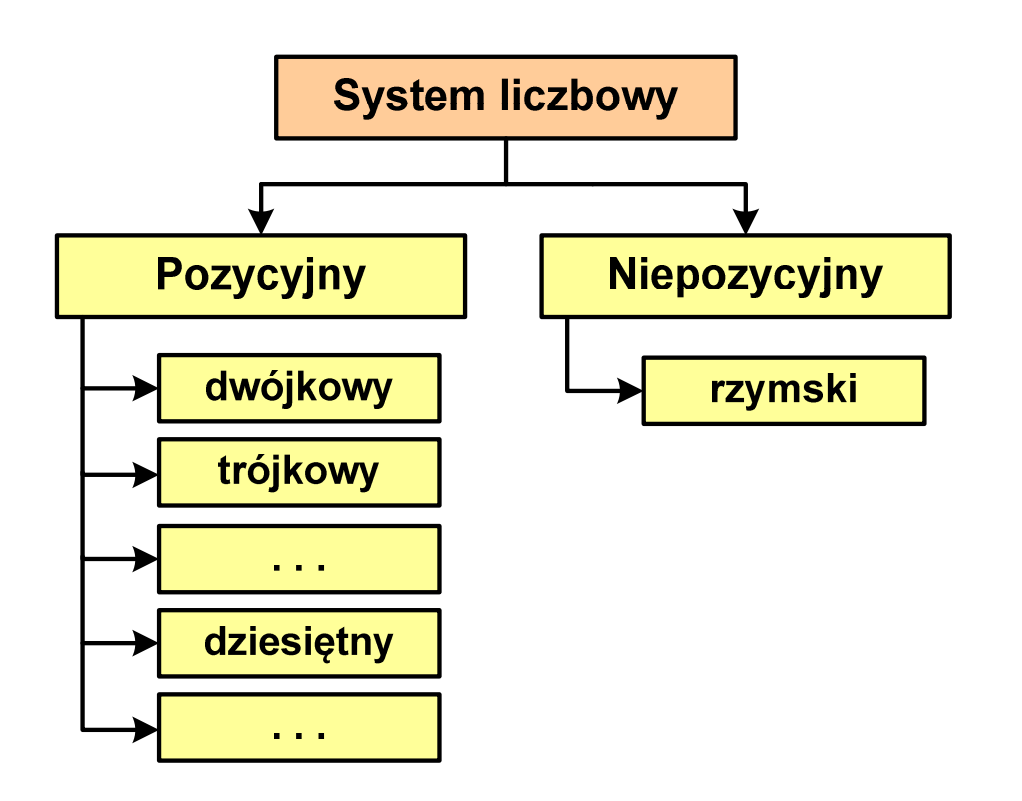

- $\mathcal{L}_{\mathcal{A}}$  Pozycyjny - znaczenie cyfry jest zależne od miejsca (pozycji), które zajmuje ona w liczbie
	- $\Box$ system dziesiętny - liczba 111 (każda cyfra ma inne znaczenie)
- $\mathcal{L}^{\mathcal{L}}$  Niepozycyjny - znaczenie cyfry jest niezależne od miejsca położenia w liczbie
	- $\Box$ system rzymski - liczba III

#### System dziesiętny (ang. decimal)

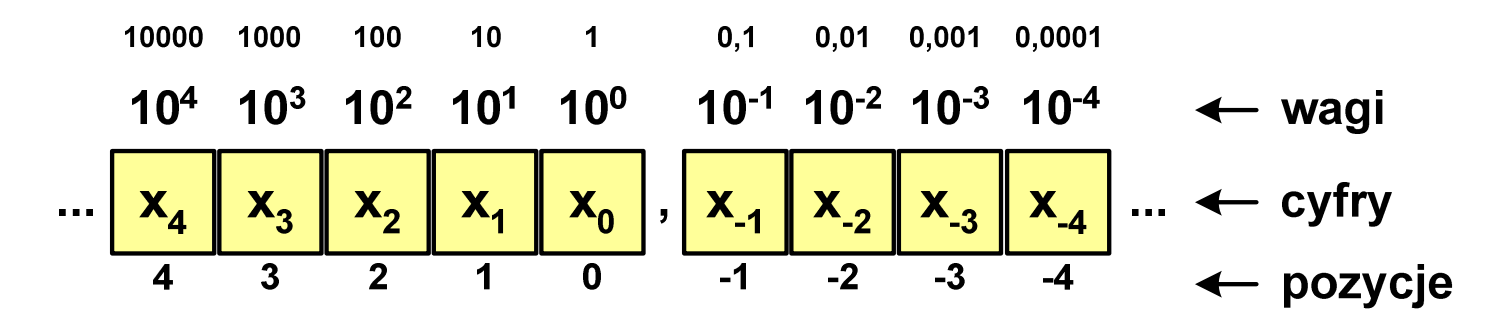

<mark>p</mark> - podstawa systemu pozycyjnego, D - zbiór dozwolonych cyfr  $\mathbf{r}$ 

 $\mathbf{r}$  $p = 10$ ,  $D = \{0, 1, 2, 3, 4, 5, 6, 7, 8, 9\}$ 

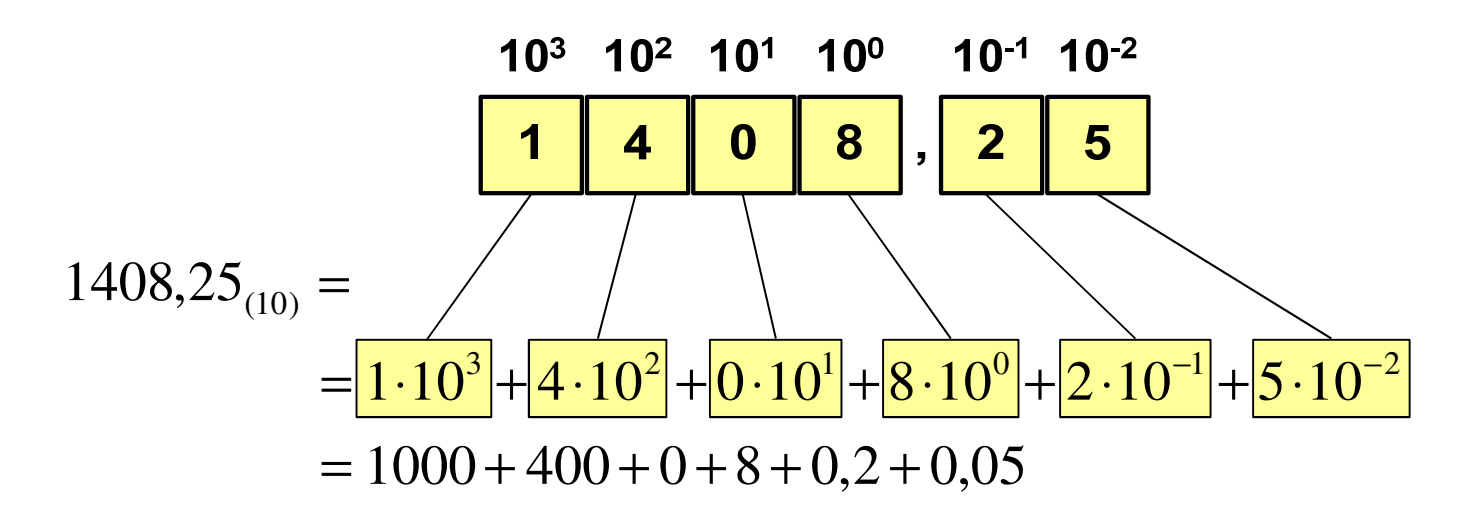

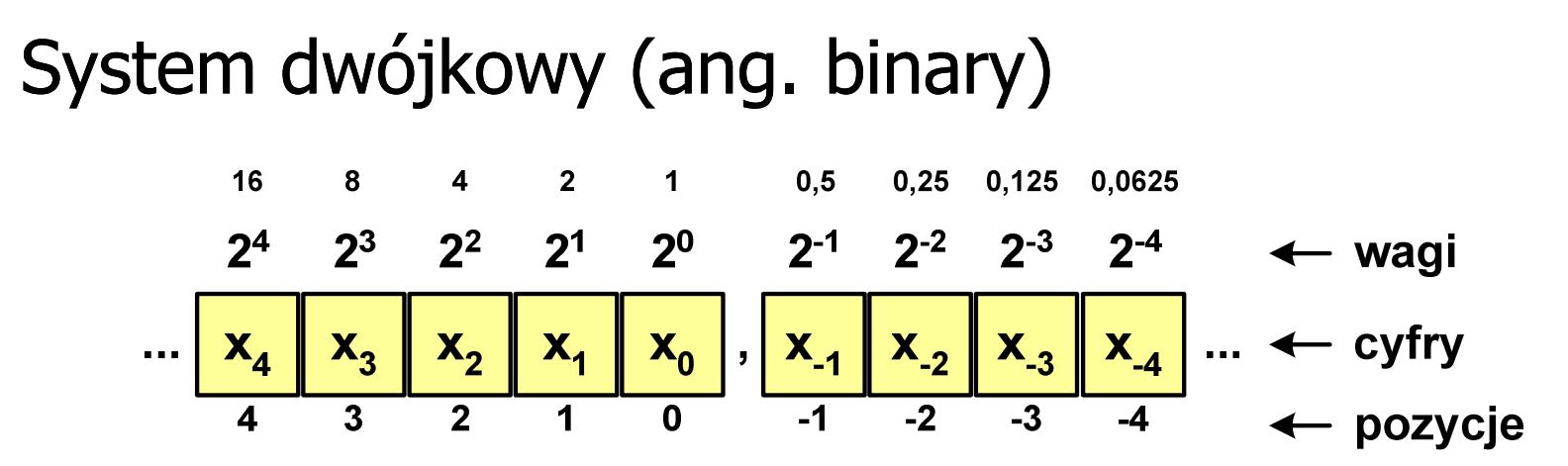

**The Contract of Service** w systemie dwójkowym:  $p = 2$ ,  $D = \{0, 1\}$ 

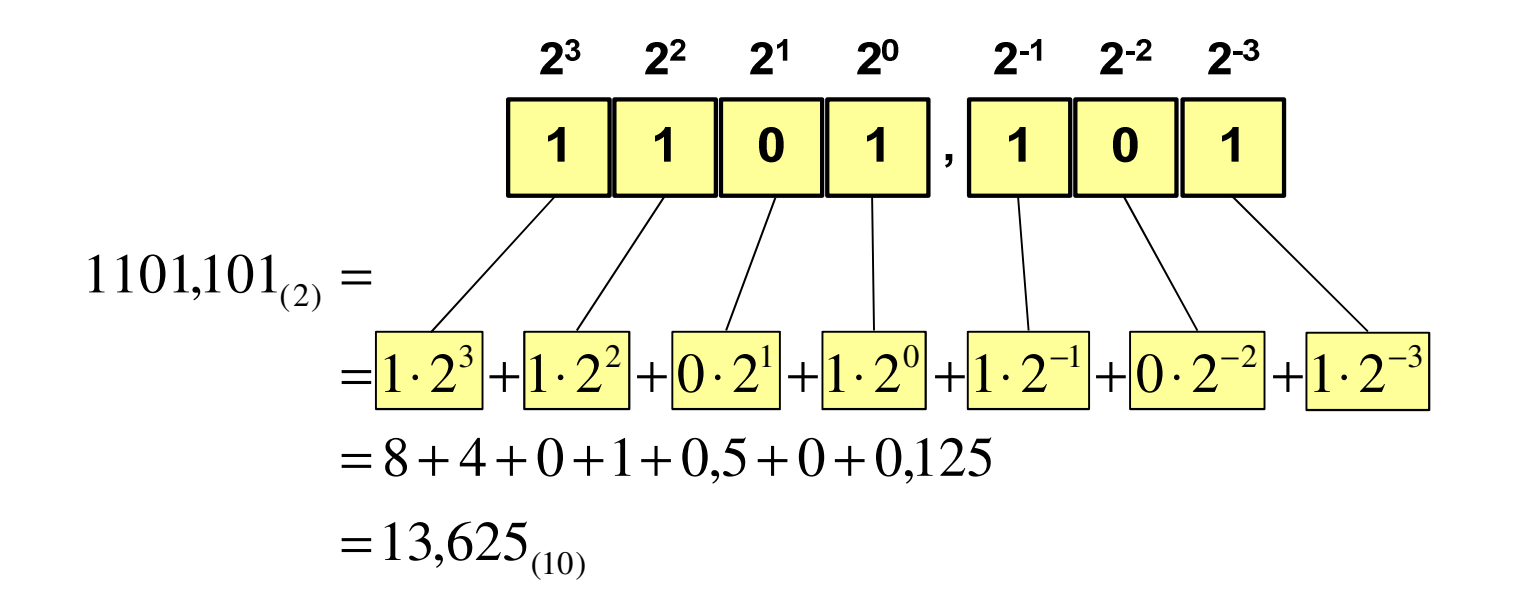

#### System dwójkowy - zastosowania

 $\blacksquare$ Powszechnie używany w informatyce, technice cyfrowej

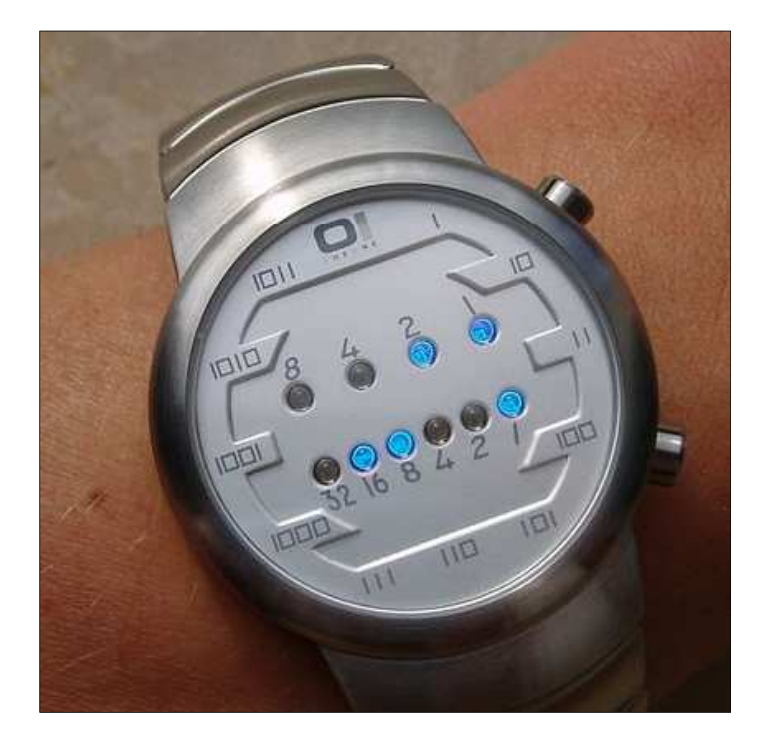

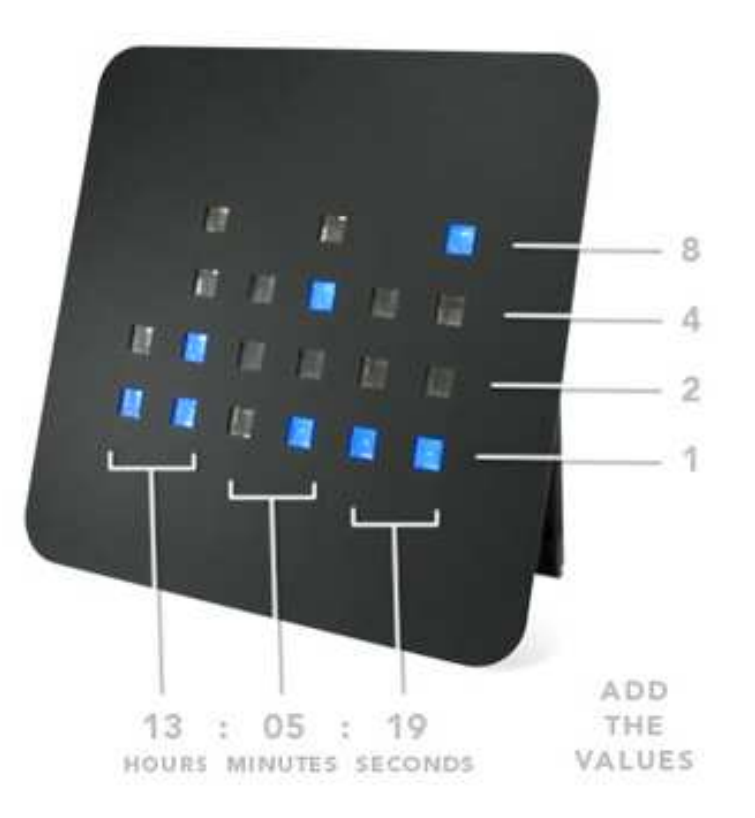

#### System szesnastkowy (ang. hexadecimal)

- $\mathcal{L}_{\text{max}}$ System heksadecymalny
- $\mathcal{L}_{\mathcal{A}}$  $p = 16$ ,  $D = \{0, 1, 2, 3, 4, 5, 6, 7, 8, 9, A, B, C, D, E, F\}$
- $\blacksquare$  Powszechnie używany w informatyce - jeden bajt można zapisać za pomocą tylko dwóch cyfr szesnastkowych

$$
3A5D_{(16)} = 3.16^3 + 10.16^2 + 5.16^1 + 13.16^0 = 14941_{(10)}
$$

**The Co** Sposoby zapisu liczb w systemie szesnastkowym:

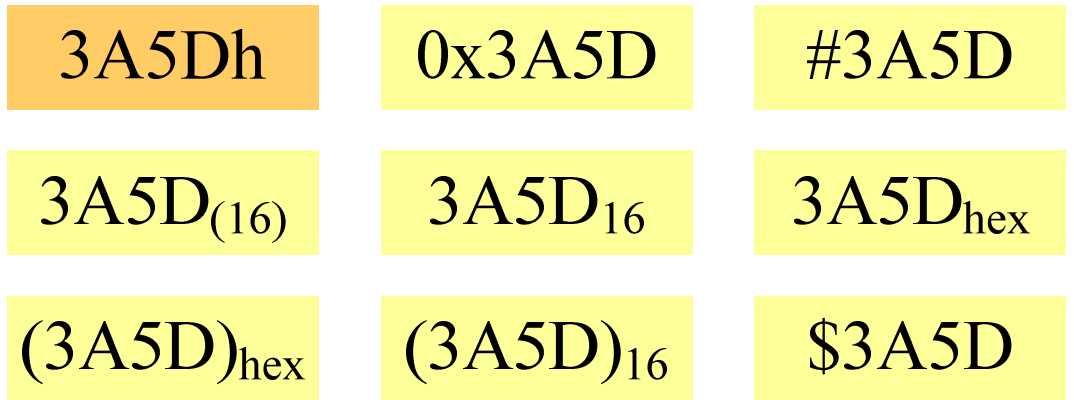

#### System szesnastkowy - zastosowania

- $\mathcal{L}_{\mathcal{A}}$ ■ Zapis 24-bitowego koloru RGB (Red-Green-Blue), 16 mln kolorów
- **Contract** Każda barwa przyjmuje wartość z zakresu:  $0.255_{(10)}$ ,  $00.$ FF $_{(16)}$

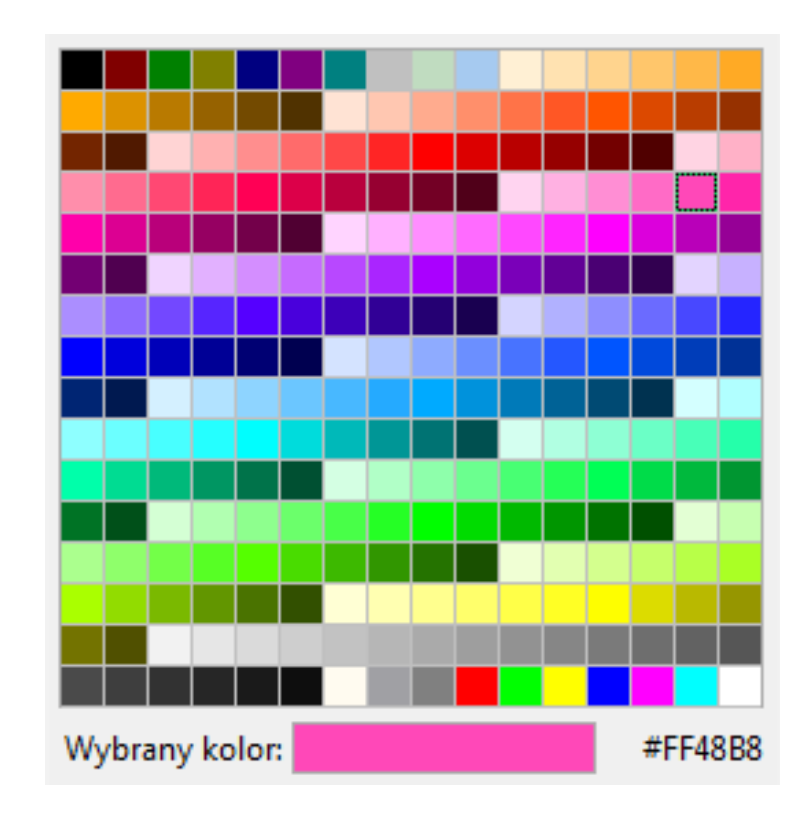

# **#**FF48B8

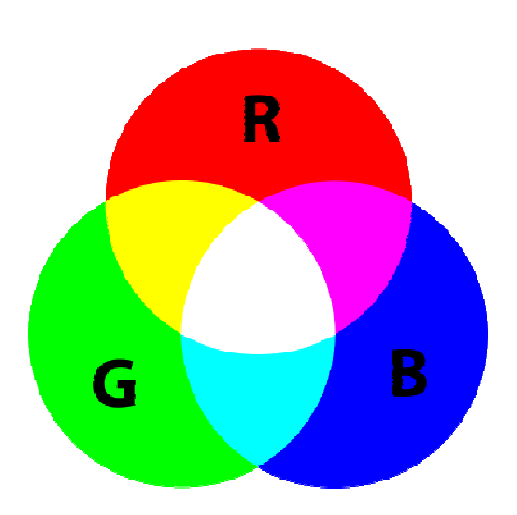

#### System szesnastkowy - zastosowania

- $\mathcal{L}^{\mathcal{A}}$ ■ Zapis 24-bitowego koloru RGB (Red-Green-Blue), 16 mln kolorów
- **The Second** Kolory w dokumentach HTML:

**<BODY bgcolor="#336699" text="#000000" link="#FFFF00"vlink="#33FFFF" alink="#FF0000">**

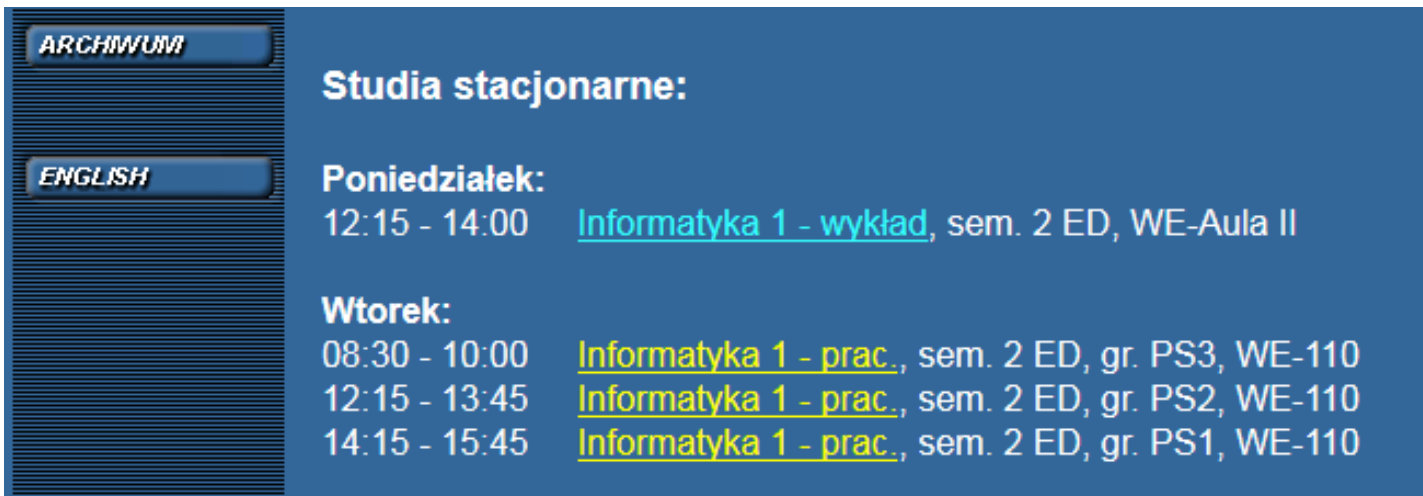

#### System szesnastkowy - zastosowania

 $\mathcal{L}_{\text{max}}$ 48-bitowy adres fizyczny urządzenia (MAC - Media Access Control)

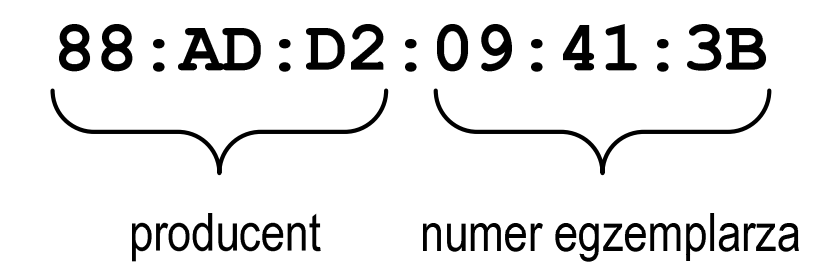

**Contract** http://hwaddress.com

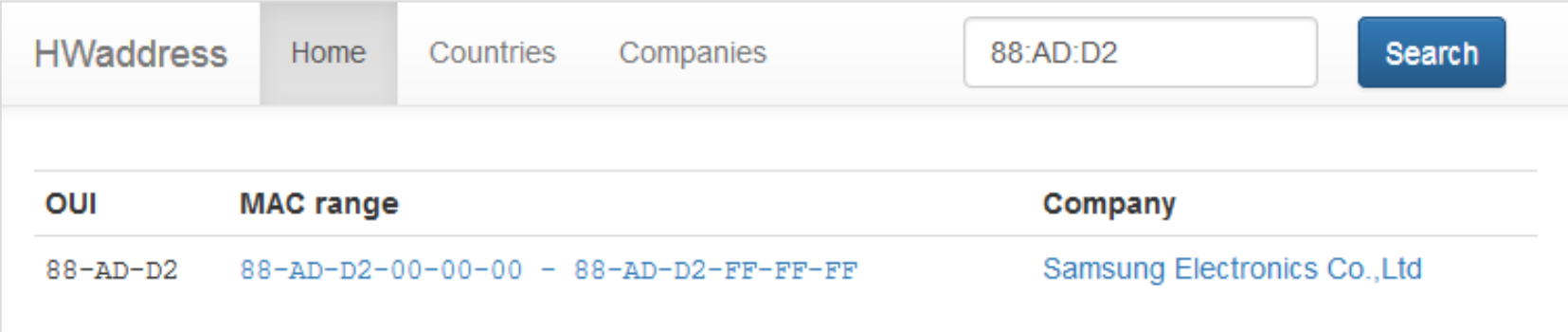

# Przykład systemu niepozycyjnego - system rzymski

 $\blacksquare$ W systemie rzymskim posługujemy się siedmioma znakami:

I - <sup>1</sup> V - <sup>5</sup> X - <sup>10</sup> L - <sup>50</sup> C - <sup>100</sup> D - <sup>500</sup> M - <sup>1000</sup>

- $\mathcal{L}_{\mathcal{A}}$ ■ Za pomocą dostępnych symboli można określić liczby od 1 do 3999
- $\mathcal{L}^{\text{max}}$  System addytywny - wartość liczby określa się na podstawie sumy wartości cyfr, np.

 $\Box$ II  $(1 + 1 = 2)$ , XXX  $(10 + 10 + 10 = 30)$ 

 $\Box$  $CLX (100 + 50 + 10 = 160)$ , MMXII  $(1000 + 1000 + 10 + 1 + 1 = 2012)$ 

**Contract**  Wyjątkiem od powyższej zasady są liczby do opisu których używa się odejmowania, np.

 $\Box$  IV (5 − 1 = 4), IX (10 − 1 = 9), XL (50 − 10 = 40), XC (100 − 10 = 90)

- $\mathcal{L}_{\mathcal{A}}$ Stosowany w łacińskiej części Europy do końca Średniowiecza
- **Contract**  Niewygodny w prowadzeniu nawet prostych działań arytmetycznych, brak ułamków

#### Przykład systemu niepozycyjnego - system rzymski

- $\mathcal{L}_{\text{max}}$  Zasady tworzenia liczb:
	- $\Box$  zestawiamy odpowiednie znaki od oznaczającego liczbę największą do oznaczającego liczbę najmniejszą

 $XVI = 10(X) + 5(V) + 1(I) = 16$ 

 $\Box$  jeżeli składnik liczby, którą piszemy, jest wielokrotnością liczby nominalnej, wtedy zapisywany jest z użyciem kilku następujących po sobie znaków

 $CCC = 100(C) + 100(C) + 100(C) = 300$ 

 $\Box$  dodatkowo należy zachować zasadę nie pisania czterech tych samych znaków po sobie, lecz napisać jeden znak wraz ze znakiem oznaczającym wartość większą o jeden rząd liczbowy

 $CD = 500(D) - 100(C) = 400$ 

#### Przykład systemu niepozycyjnego - system rzymski

- $\mathcal{L}_{\mathcal{A}}$  Zasady odczytu liczb:
	- $\Box$ cyfry jednakowe są dodawane

 $MMM = 1000(M) + 1000(M) + 1000(M) = 3000$ 

- $\Box$  cyfry mniejsze stojące przed większymi są odejmowane od nich  $\text{CDXCIV} = 500(\text{D}) - 100(\text{C}) + 100(\text{C}) - 10(\text{X}) + 5(\text{V}) - 1(\text{I}) = 494$
- $\Box$  cyfry mniejsze stojące za większymi są do nich dodawan e $\text{MDCLX} = 1000(\text{M}) + 500(\text{D}) + 100(\text{C}) + 50(\text{L}) + 10(\text{X}) = 1660$

#### Konwersja na system dziesiętny

 $p = 4, D = \{0, 1, 2, 3\}$ 

$$
21302_{(4)} = ?_{(10)}
$$
\n
$$
4^4 \t4^3 \t4^2 \t4^1 \t4^0
$$
\n
$$
21302_{(4)} = 2 \cdot 4^0 + 0 \cdot 4^1 + 3 \cdot 4^2 + 1 \cdot 4^3 + 2 \cdot 4^4
$$
\n
$$
21302_{(4)} = 2 \cdot 1 + 0 \cdot 4 + 3 \cdot 16 + 1 \cdot 64 + 2 \cdot 256
$$
\n
$$
21302_{(4)} = 2 + 0 + 48 + 64 + 512 = 626_{(10)}
$$

 $p = 17$ ,  $D = \{0, 1, 2, 3, 4, 5, 6, 7, 8, 9, A, B, C, D, E, F, G\}$ 

$$
AC24_{(17)} = ?_{(10)}
$$
  
\n
$$
AC24_{(17)} = 4 \cdot 17^{0} + 2 \cdot 17^{1} + 12 \cdot 17^{2} + 10 \cdot 17^{3}
$$
  
\n
$$
AC24_{(17)} = 4 \cdot 1 + 2 \cdot 17 + 12 \cdot 289 + 10 \cdot 4913
$$
  
\n
$$
AC24_{(17)} = 4 + 34 + 3468 + 49130 = 52636_{(10)}
$$

Konwersja na system dziesiętny (schemat Hornera)  $p = 4, D = \{0, 1, 2, 3\}$ 

> $(10)$  $(4)$   $V(10)$ 2042 $w_{\text{cov}} = 0$  $21302_{(4)} = w_{(10)}$   $x_4 x_3 x_2 x_1 x_0 = w_{(10)}$ ++*wxwp*  $(10)$   $(x_0 + w_{(10)})$   $p = 2 + 150$   $x_0 - 620$  $(10)$   $-x_1$   $y_1$   $(y_1$  $(10)$   $(x_2 + r)(10)$  $(10)$   $-x_3$   $y_0$   $(10)$  $(10)$   $-x_4$   $y$ <sub>(10)</sub>  $2 + 156 \cdot 4 = 626$  $0+39.4=156$ 39 $4 = 39$ 1249= $+ w_{(10)} \cdot p = 2 + 156 \cdot 4 =$ = $+ w_{(10)} \cdot p = 0 + 39 \cdot 4 =$ = $+ w_{(10)} \cdot p = 3 + 9 \cdot 4 =$ = $+ w_{(10)} \cdot p = 1 + 2 \cdot 4 =$ = $= x_4 + w_{(10)} \cdot p = 2 + 0 \cdot 4 =$ *wxwp wxwp wxwp wxwp*

#### Konwersja z systemu dziesiętnego na dowolny

 $\Box$ zamiana liczby z systemu  $p = 10$  na system  $p = 2$ 

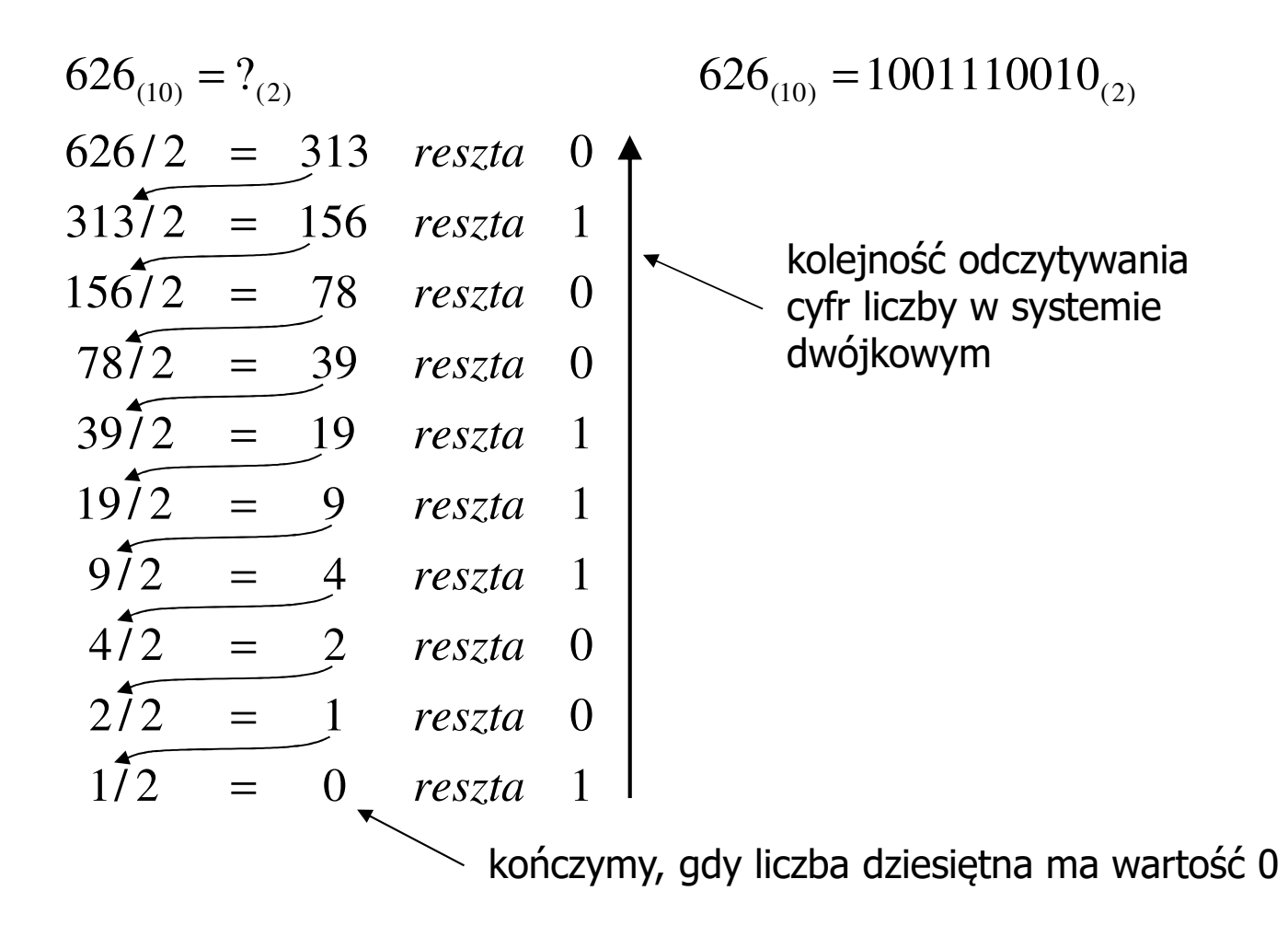

#### Konwersja z systemu dziesiętnego na dowolny

 $\Box$ zamiana liczby z systemu  $p = 10$  na system  $p = 7$ 

$$
626_{(10)} = ?(7)
$$
\n
$$
626/7 = 89 \text{ reszta } 3
$$
\n
$$
89/7 = 12 \text{ reszta } 5
$$
\n
$$
12/7 = 1 \text{ reszta } 5
$$
\n
$$
177 = 0 \text{ reszta } 1
$$

 $\Box$ zamiana liczby z systemu  $p = 10$  na system  $p = 14$ 

$$
626_{(10)} = ?(14)
$$
  
\n
$$
626/14 = 44 \text{ reszta}
$$
  
\n
$$
10 \rightarrow A
$$
  
\n
$$
44/14 = 3 \text{ reszta}
$$
  
\n
$$
3714 = 0 \text{ reszta}
$$
  
\n
$$
3714 = 0 \text{ reszta}
$$

# Szybkie konwersje:  $2 \rightarrow 4$ , 8, 16  $4$ , 8, 16  $\rightarrow 2$

2  $\rightarrow$  4

 $2 \rightarrow 8$ 

# $\rightarrow$  16

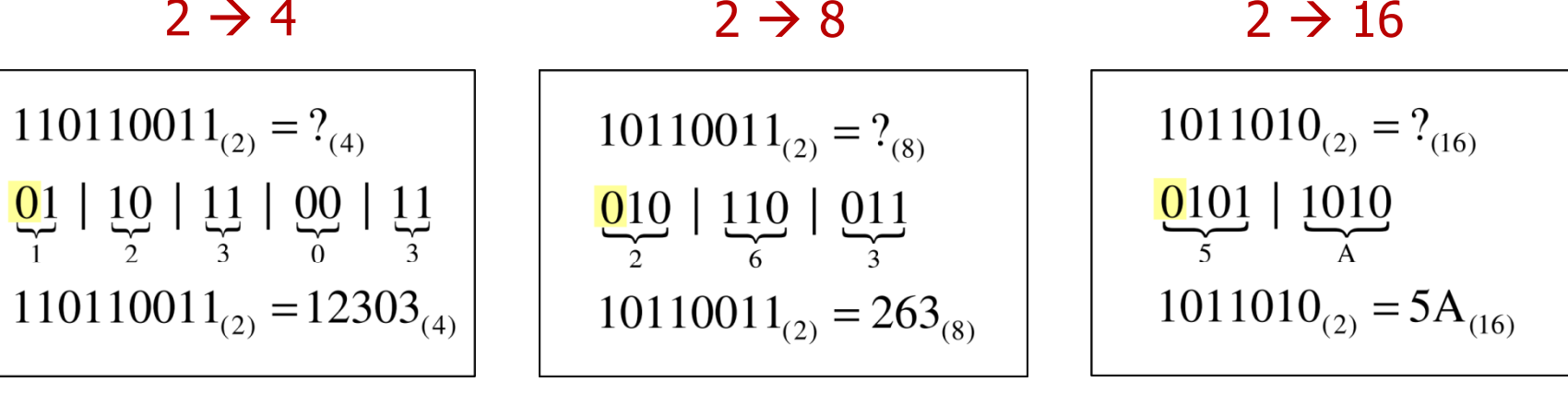

4 →

 $\frac{1}{01}$   $\frac{2}{10}$   $\frac{3}{11}$   $\frac{0}{00}$   $\frac{3}{11}$ 

 $12303_{(4)} = ?$ <sub>(2)</sub>

 $8 \rightarrow 2$ 

 $\rightarrow$  2

 <sup>2</sup> <sup>8</sup> <sup>2</sup> <sup>16</sup> 

Koniec wykładu nr 1

# Dziękuję za uwagę!